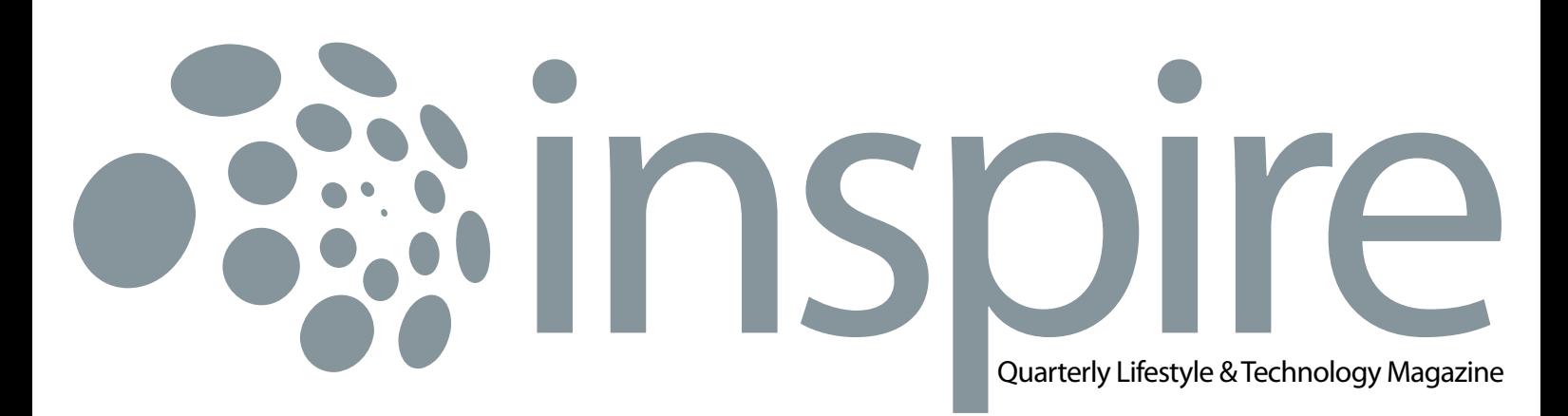

**BIZNET** 

April 2011 • Vol IX / 2

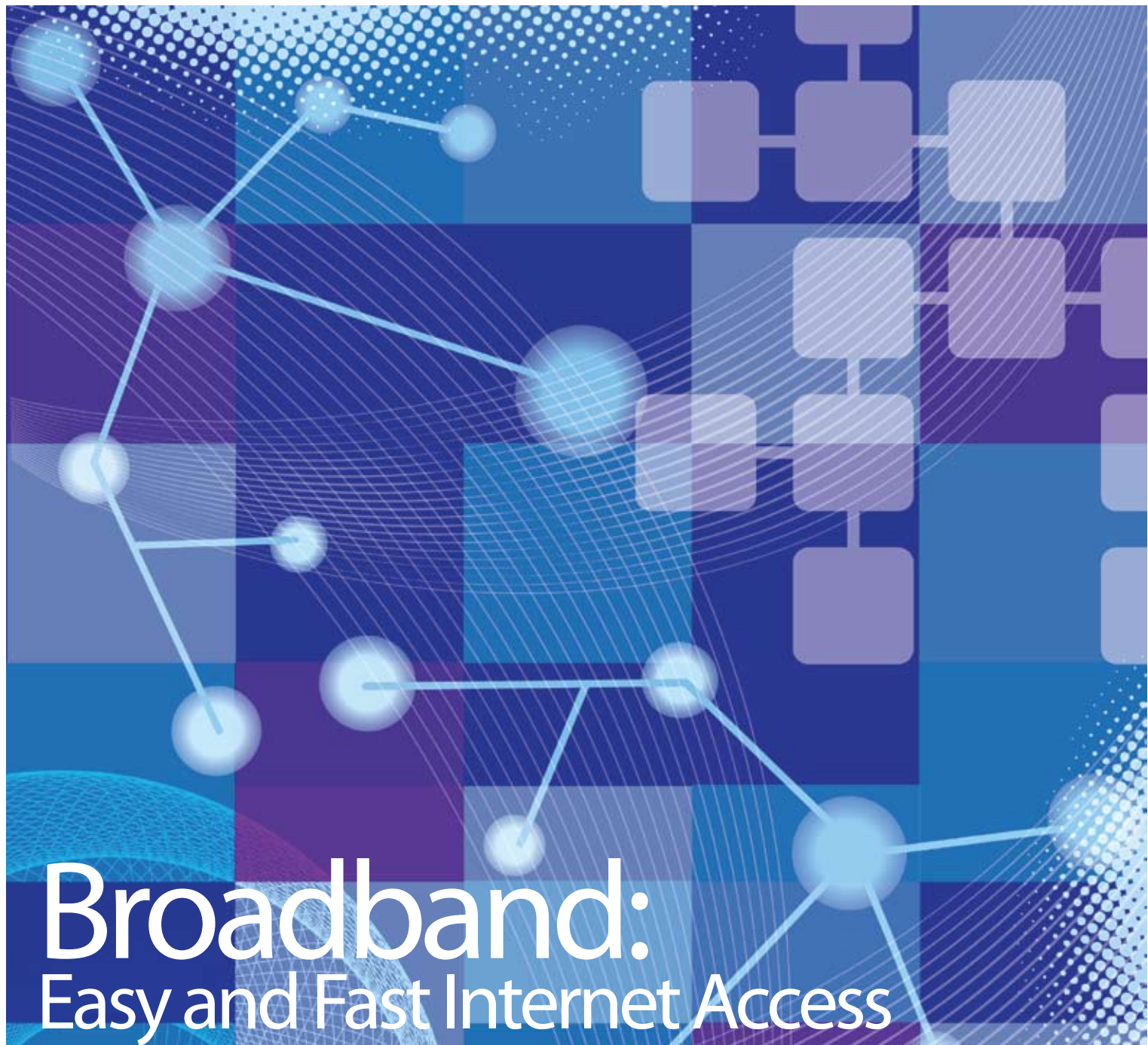

Do you know your Broadband Speed?

# **SWIM, BIKE AND RUN AT BIZNET BALI INTERNATIONAL TRIATHLON.** Jimbaran, Bali, 26 June 2011. Powered by Biznet Networks.

di section

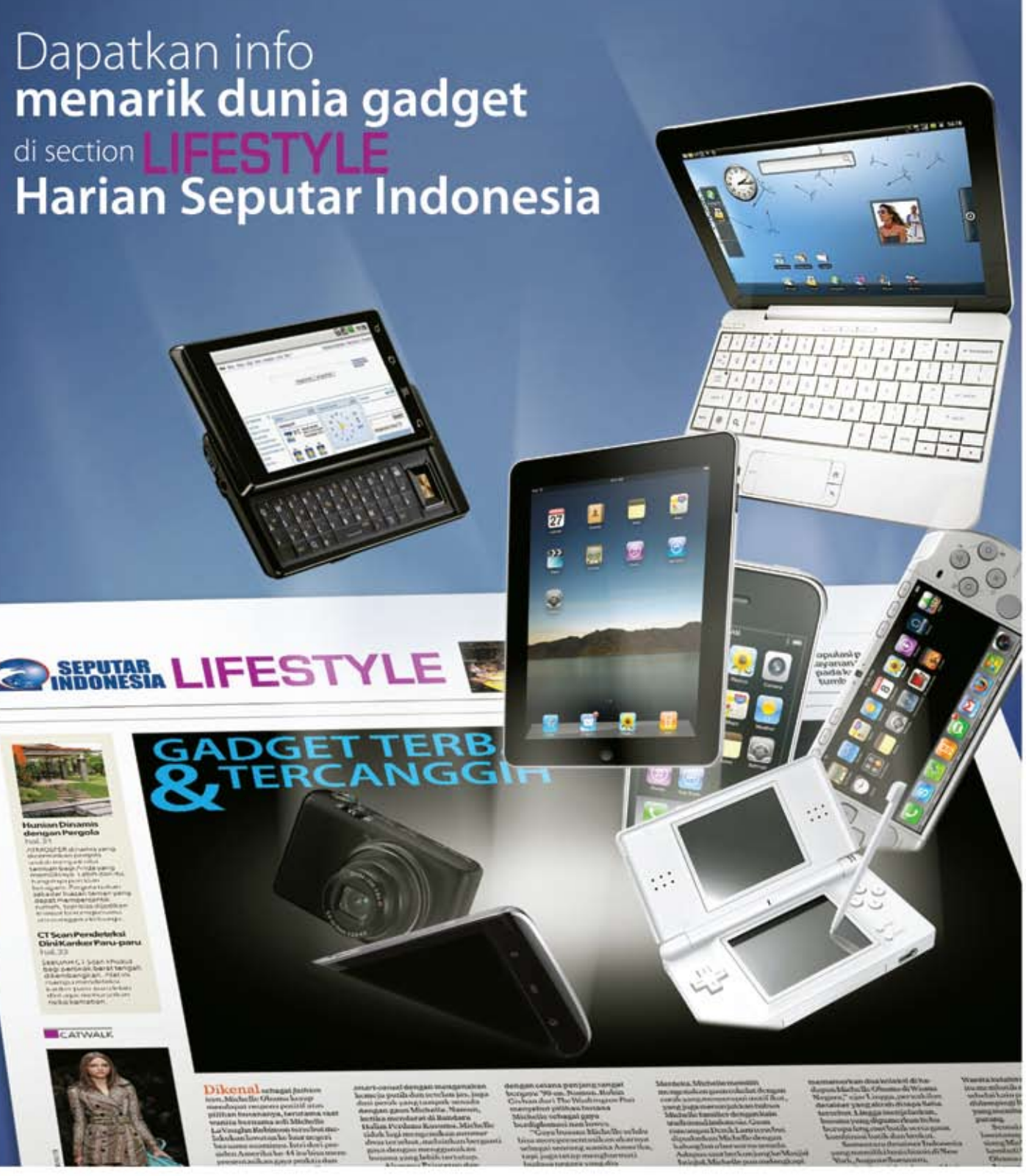

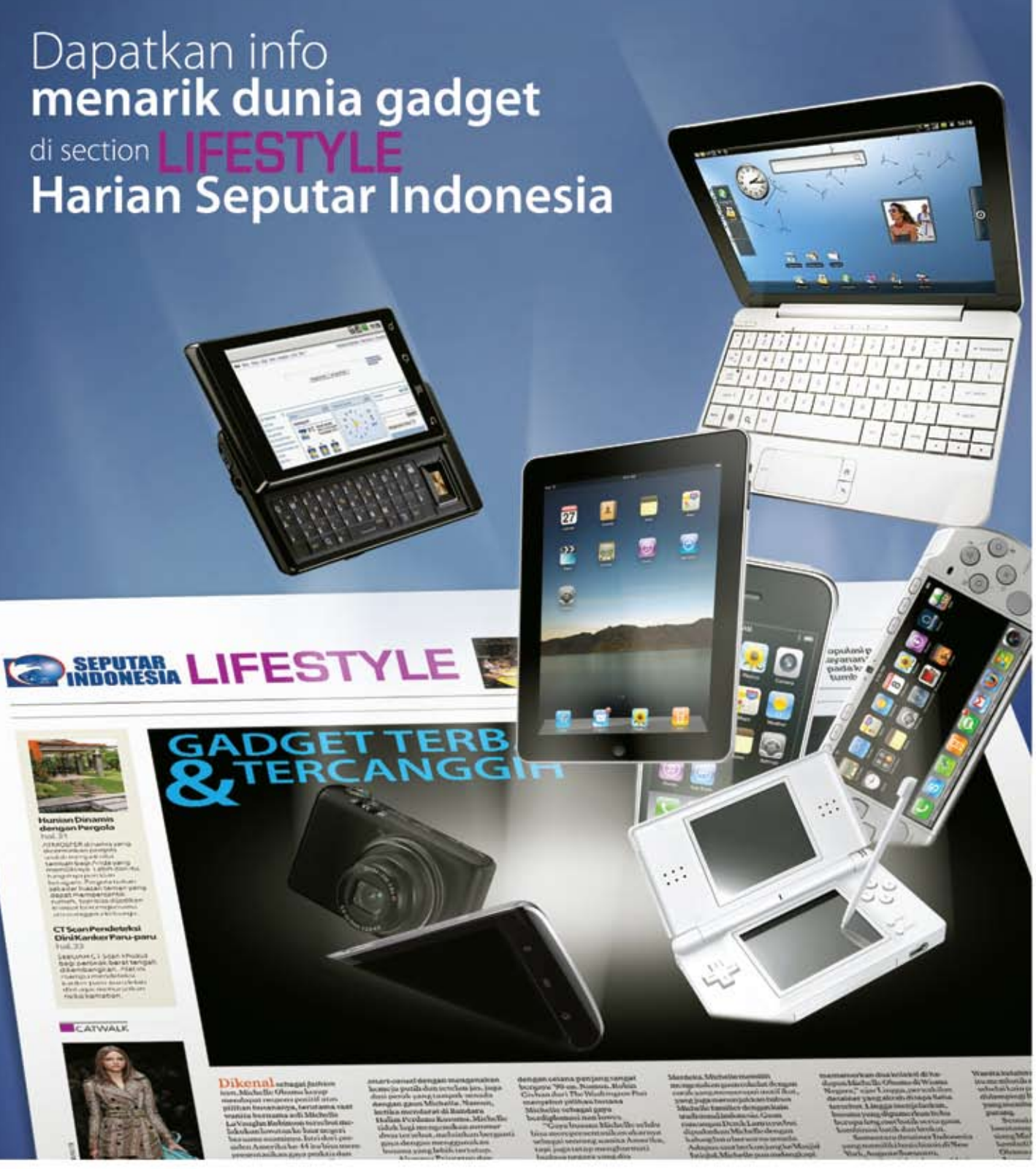

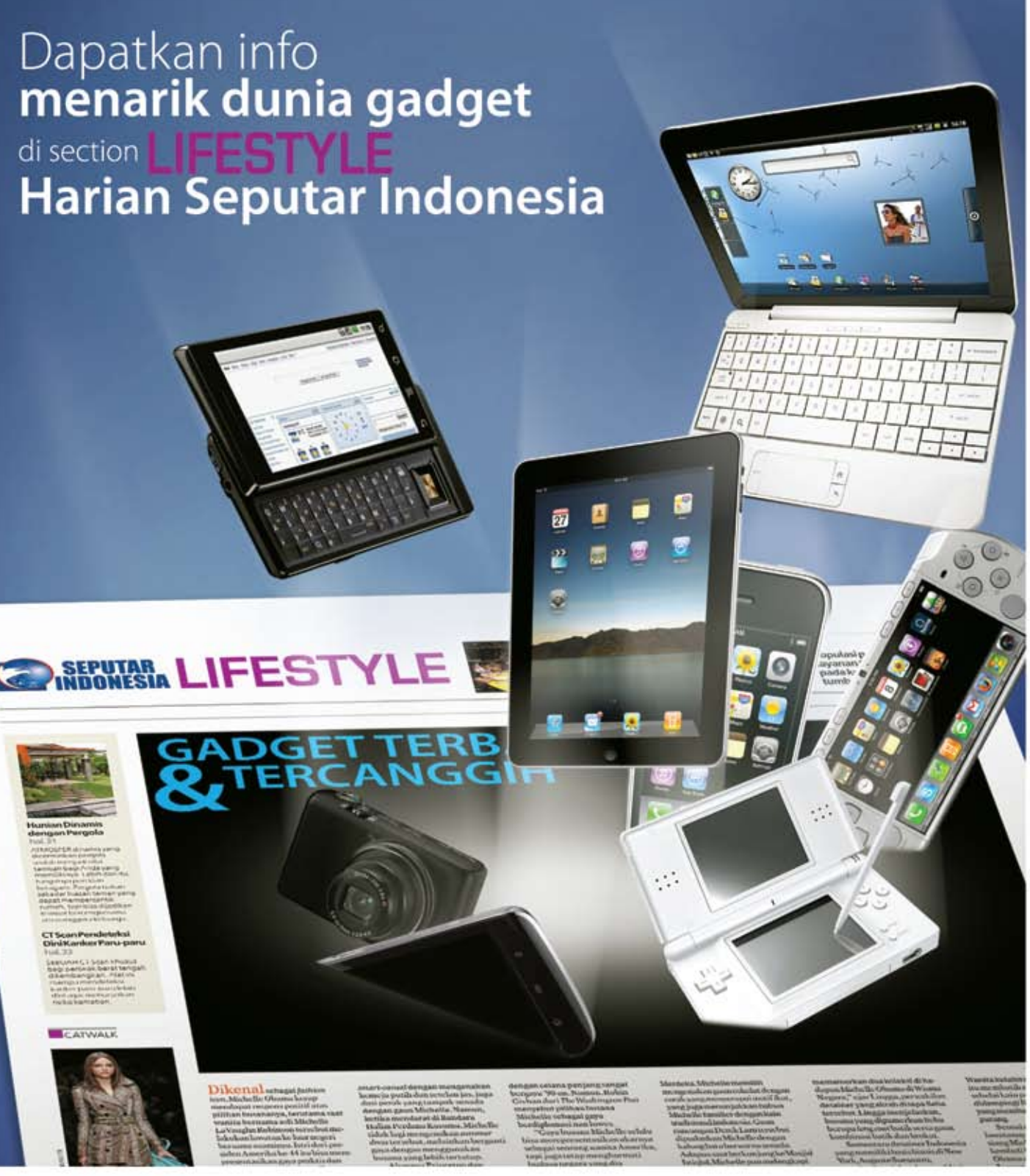

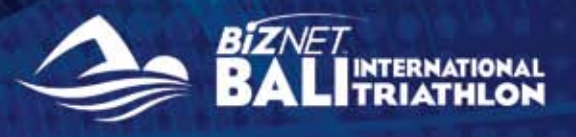

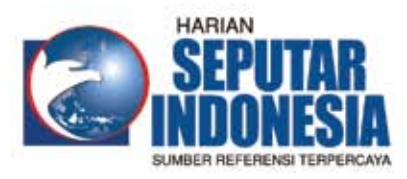

Facebook : Harian Seputar Indonesia Twitter : @koran\_sindo Berlangganan: [021] 391 1518 Iklan : [021] 392 6955 www.seputar-indonesia.com

**4** | Apr 2011 inspire | vol IX / 2 inspire | vol IX / 2 Apr 2011 | **5**

#### **From the Editor**  $\blacktriangleright$

#### **Travel Temptations**  $\blacktriangleright$

Biznet is committed to serve our customers with high quality network and Internet connection. We are continuously expanding our Fiber Optic Network to meet the demand of the fastest and the most reliable network and Internet services.

**Culinary**  $\blacktriangleright$ 

**Ping Time**  $\blacktriangleright$ 

**Hot News**  $\blacktriangleright$ 

#### **▶ Service Features**

**Store Location** 42  $\blacktriangleright$ 

Everyone would agree that Bromo Mountain is a sweet escape to visit during your hectic activities.

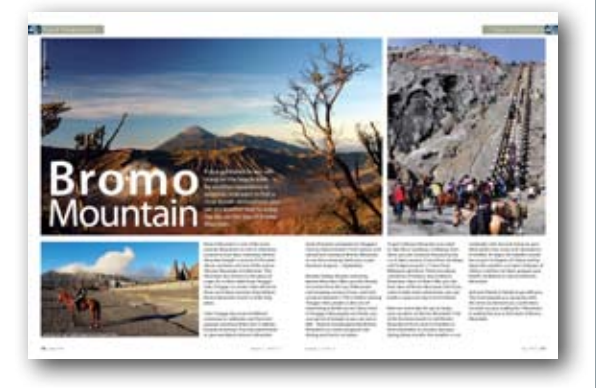

**Product Info** 41  $\blacktriangleright$ 

#### **The Simple Truth**  $\blacktriangleright$

Do you consider yourself as a noodle lover? Ramen is a noodle dish you might have been repeatedly craved for.

#### 26 ▶ Coverage Area

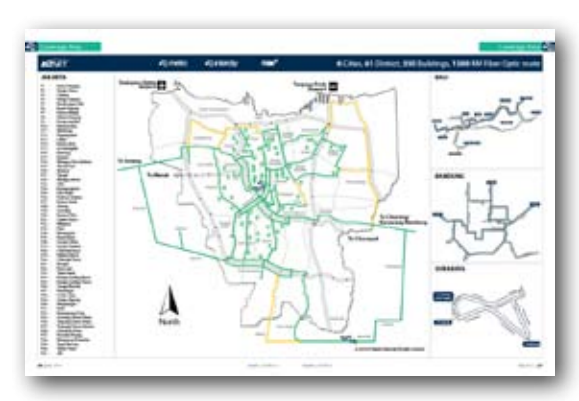

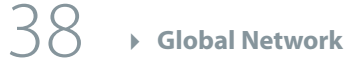

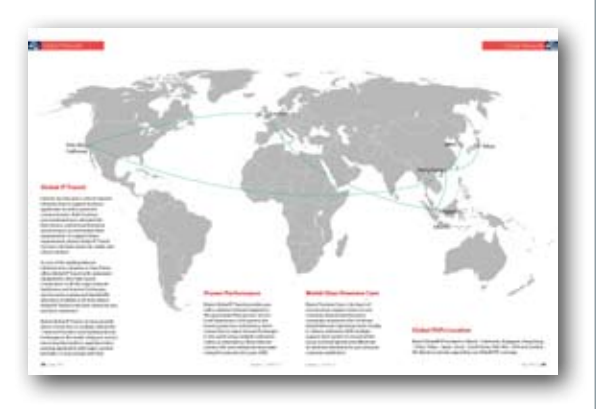

MidPlaza 2, 8<sup>th</sup> Floor. Jl. Jend. Sudirman Kav 10 - 11. Jakarta 10220 - Indonesia. Tel: + 62-21-57998888 Fax: + 62-21-5700580

Always important to keep your online shopping experience secured.

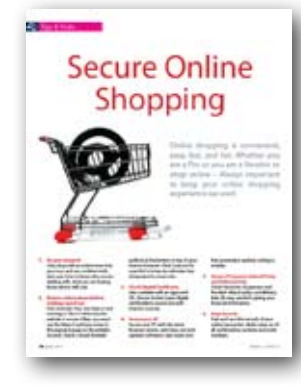

Biznet Hosting Team is supported by a group of talented people who are highly capable to work and maintain services performance and stability.

**History** 24

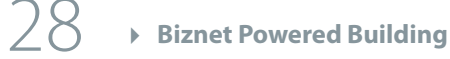

#### Why Do You Choose Biznet As Your Provider?

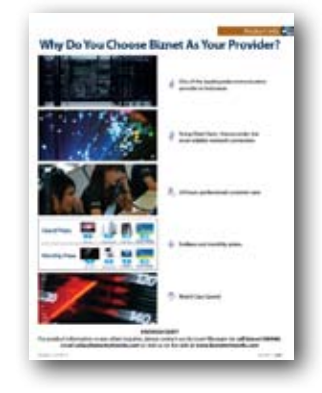

Personal Branding could be one of your longterm investments, you can have great and huge opportunities by developing it.

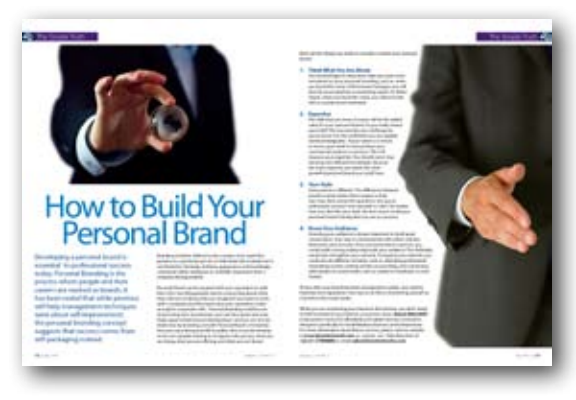

06

10

14

40

15

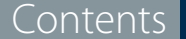

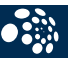

#### **Cover:** Broadband Illustration

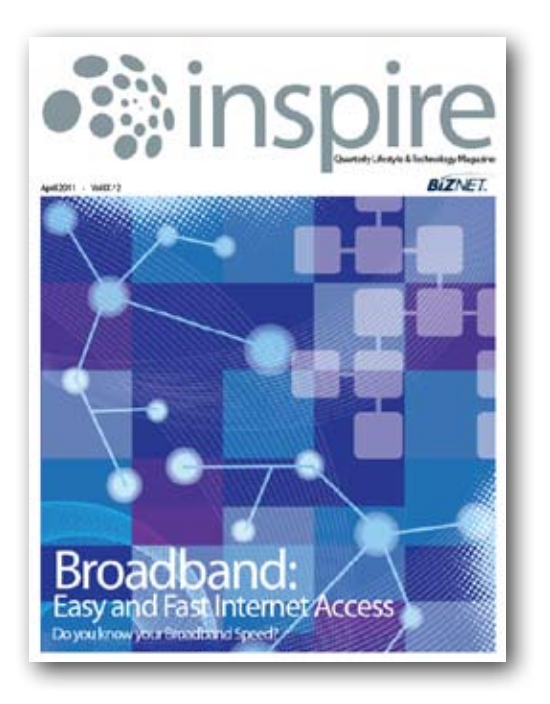

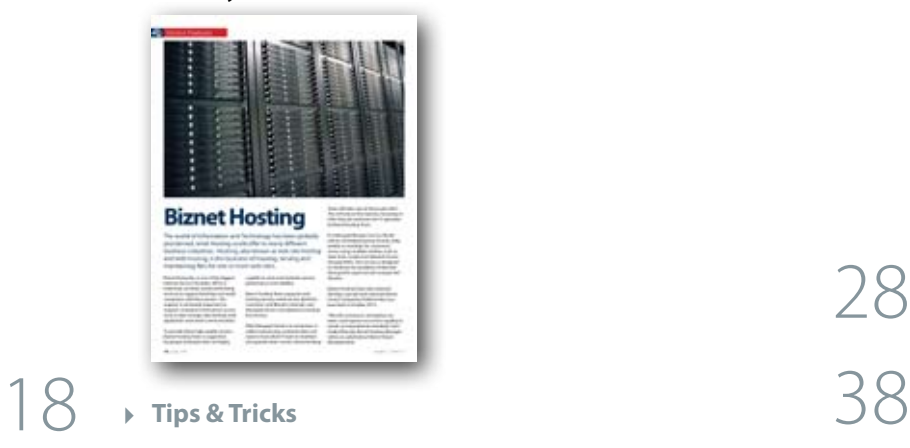

**Tips & Tricks** 

16

12

#### **Editor**

corporate\_communication@biznetnetworks.com

#### **Head Office**

#### **Bali Branch**

Jl. Teuku Umar 226 Denpasar. Bali 80113 - Indonesia. Tel: + 62-361-221917

#### **Bandung Branch**

Graha International 3A Floor. Jl. Asia Afrika No. 129. Bandung 40112 - Indonesia. Phone: +62-22-4267088 Fax: +62-22-4267080

#### **Surabaya Branch**

Intiland Tower 9th Floor, Suite 5A. Jl. Panglima Sudirman No. 101 - 103. Surabaya 60271 - Indonesia Tel: + 62-31-5349388 Fax: + 62-31-5349383

#### **www.biznetnetworks.com**

#### **Biznet Milestone**

Biznet Networks Engineering Labs Team considered Fiber Optic as the best network technology.

#### **Fiber Optic : Development Throughout Century**

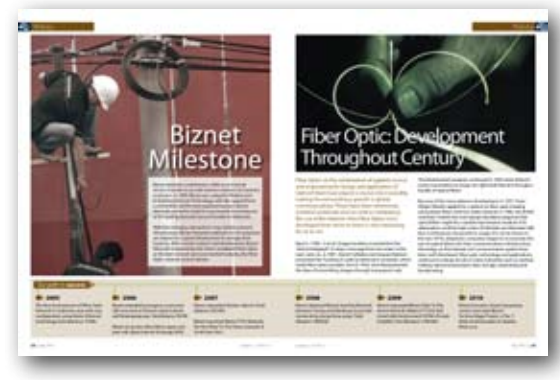

Nowadays, we can see the explosions of the Internet combined with webservers, browsers, devices, servers, and websites are definitely irrepressible and the needs of reliable connection are exceptionally growing and getting more important.

Biznet is committed to serve our customers with high quality network and Internet connection. We are continuously expanding our Fiber Optic Network to meet the demand of the fastest and the most reliable network and Internet services.

With our expansion, we are confident that we would be able to continue providing advanced technologies and innovative services to Indonesian people and supporting business industry in Indonesia.

With our newest and affordable Broadband Internet service, Biznet MetroNET 1 Mbps, we believe this service would accomodate more Small Medium Businesses and entrepreneurs to have better Internet service for their business.

Hopefully what we have done so far, has made better impact to your business and daily life. We always welcome your opinion and input on how we can improve our service to you.

Happy Reading.

## THE FASTEST FIBER OPTIC NETWORKS. Powered by Biznet Networks.

#### Still looking around for the fastest Fiber Optic Network for your business?

Biznet has all the options for you. From Small Medium Business service up to Enterprise grade service, we're here for you. As your Internet and Data Communication getting more important for your business than before, why you gamble with other providers. Biznet has been around for 10 years, with over 1,500 KM of our own fiber optic routes, this proves our investment commitment, service quality and technology innovation. Want to know why leading Indonesian businesses and companies trust on us? Please contact our Account Executive via phone +62-21-57998888, email sales@biznetnetworks.com or visit www.biznetnetworks.com for more information regarding our company, services and customer references.

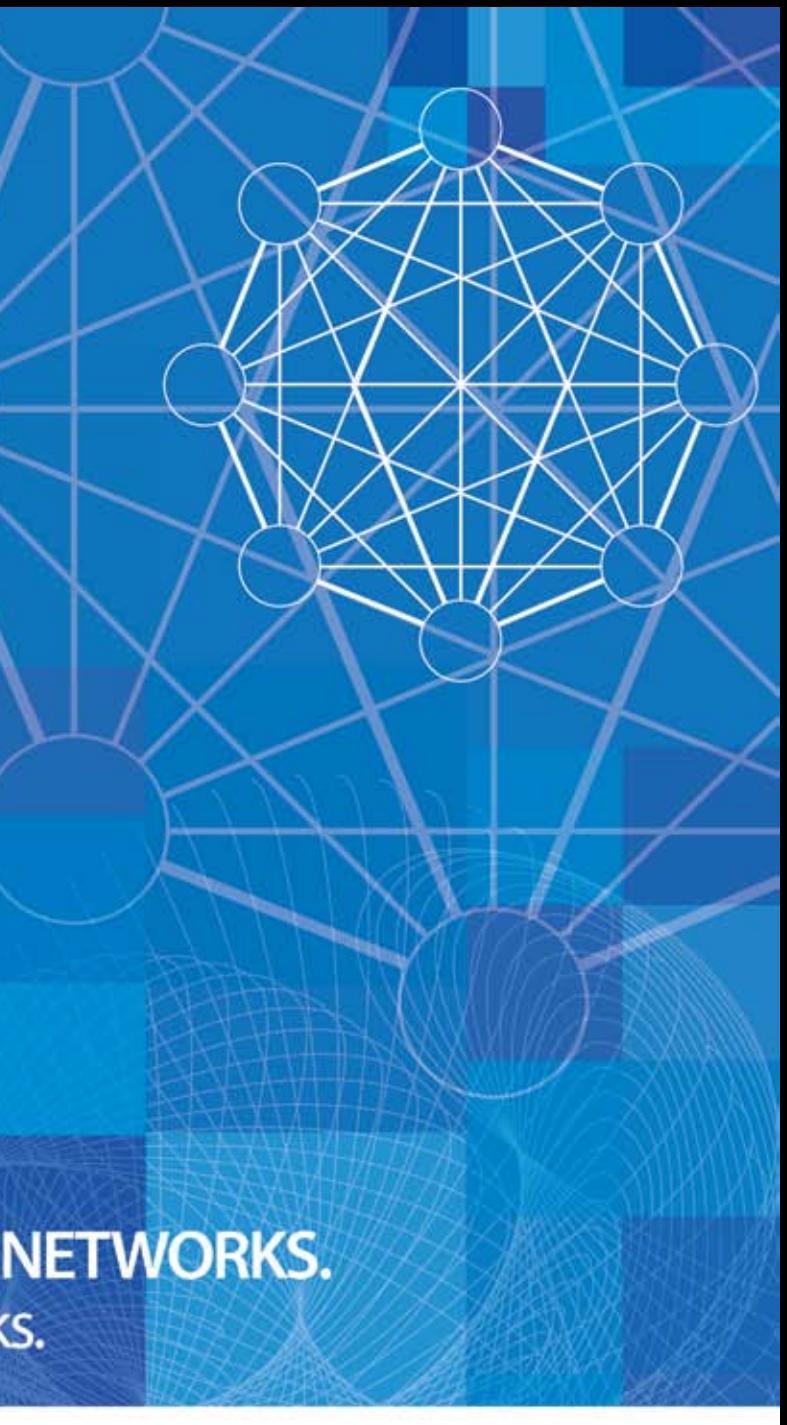

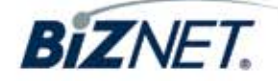

## **"Broadband Technology, simplify the way we communicate".**

Telecommunication technology has been around in one form or another for many years and has evolved at exponential pace since the last decade.

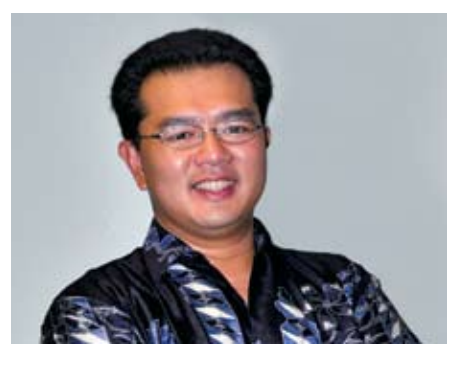

**Adi Kusma** adi\_kusma@biznetnetworks.com

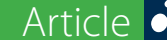

Today's Internet has been inevitable for everyone as food and water. It's been applied to be one of the most effective methods of communication, where you could send mails, make a distant call or just to get in touch with your family, friends and loved ones. Surely, websites and emails have changed the way individual converse, and things are a heap faster. While talking about fast Internet connection, the first issue that comes to mind is Broadband.

#### **What is Broadband?**

"Broadband is often called "high-speed" access to the Internet, because it usually has a high rate of data transmission" (*www.wikipedia.com*)*.* Broadband has a high bandwidth and operates over wider range of frequencies, allowing users to access the Internet and Internet-related services at significantly higher speeds than those available through "dial-up" Internet access services.

Broadband allows users to access information via the Internet using one of several high-speed transmission technologies. Its speeds vary significantly depending on the particular type and level of service ordered and may range from as low as 200 kilobits per second (Kbps), or 200,000 bits per second, to six megabits per second (Mbps), or 6,000,000 bits per second. Broadband is now used by consumers for a diverse range of activities, and has been rapidly growing to many different sectors such as government, education, commerce and household.

#### **Broadband Internet Speed Comparison**

Broadband can be provided over several different platforms such as Digital Subscriber Line (DSL); Cable Modem; Fiber-Optic Cable (Fiber); Wireless; Satellite; and Broadband over Powerline (BPL).

#### **DSL**

DSL-based broadband provides transmission speeds ranging from several hundred Kbps to millions of bits per second. The availability and speed of your DSL service may depend on the distance from your home or business to the closest telephone company facility.

- Asymmetrical Digital Subscriber Line (ADSL) – used primarily by residential customers.
- Symmetrical Digital Subscriber Line (SDSL) – used typically by businesses for services such as video conferencing.

#### **Cable Modem**

Cable modem service enables cable operators to provide broadband using the same coaxial cables that deliver pictures and sound to your TV set. Cable modems provide transmission speeds of 1.5 Mbps or more. With the latest DOSCIS 3.0 technology, Cable Modem service should be able to deliver up to 100 Mbps.

#### **Fiber Optic Cable**

Fiber transmits data at speeds far exceeding current DSL or cable modem speeds, typically by tens or even hundreds of Mbps. The actual speed, will vary depending upon a range of factors, such as how the service provider configures the service, including the amount of bandwidth used. The same fiber providing your broadband can also deliver voice (VoIP) and video services, including video-on-demand.

# Article Article Broadband: Easy and Fast Internet Access

#### **Wireless**

Wireless broadband can be mobile or fixed. Fixed wireless broadband service is becoming more and more widely available at airports, city parks, bookstores, and other public locations called "hotspots." Speeds are generally comparable to DSL and cable modem service speeds. An external antenna is usually required. With newer services now being deployed (WiMax), a small antenna located inside a home near a window is usually adequate, and higher speeds are possible.

Moreover, Mobile wireless broadband services, such as 3G, are also becoming available from mobile telephone service providers. Generally, they provide lower speeds, in the range of several hundred kbps.

#### **Satellite**

Satellite broadband is another form of

wireless broadband and is particularly useful for serving remote or sparsely populated areas. Typically a consumer can expect to receive (download) at a speed of about 1 Mbps and send (upload) at a speed of about 200 kbps. These speeds may be slower than DSL and cable modem, but the download speed is still much faster than the download speed with dial-up Internet access.

#### **Broadband over Powerline (BPL)**

BPL is an emerging technology, currently available in very limited areas. BPL speeds are comparable to DSL and cable modem speeds. BPL can be provided to homes using existing electrical connections and outlets.

## **It's Time to Use your Broad- band Internet Access**

Broadband Internet access has accelerated the way you communicate with others and become one of the most used services internationally. Watching television, playing games, downloading and uploading information have become easier and also very feasible. Broadband has created a situation where communication is now faster and more comfortable. Those who previously experienced Dial-Up access will immediately feel the difference between the two.

Here are some benefits you could gain from using Broadband Internet Access:

- 1. Connection speed is up to 100 times faster than dial-up connection.
- 2. Your phone line is not occupied while you are connected to the Internet.
- 3. You don't need to dial an access number and risk getting a busy signal.
- 4. Broadband Internet offers unlimited access and you won't be charged based on the connection duration.
- 5. Broadband Internet also provides "cheap" phone services via VoIP technology.

#### *Information adapted from*

*Federal Communications Commission (www.fcc.gov) and internet innovation alliance (www.internetinnovation.org)*

Do you know your Broadband Speed?

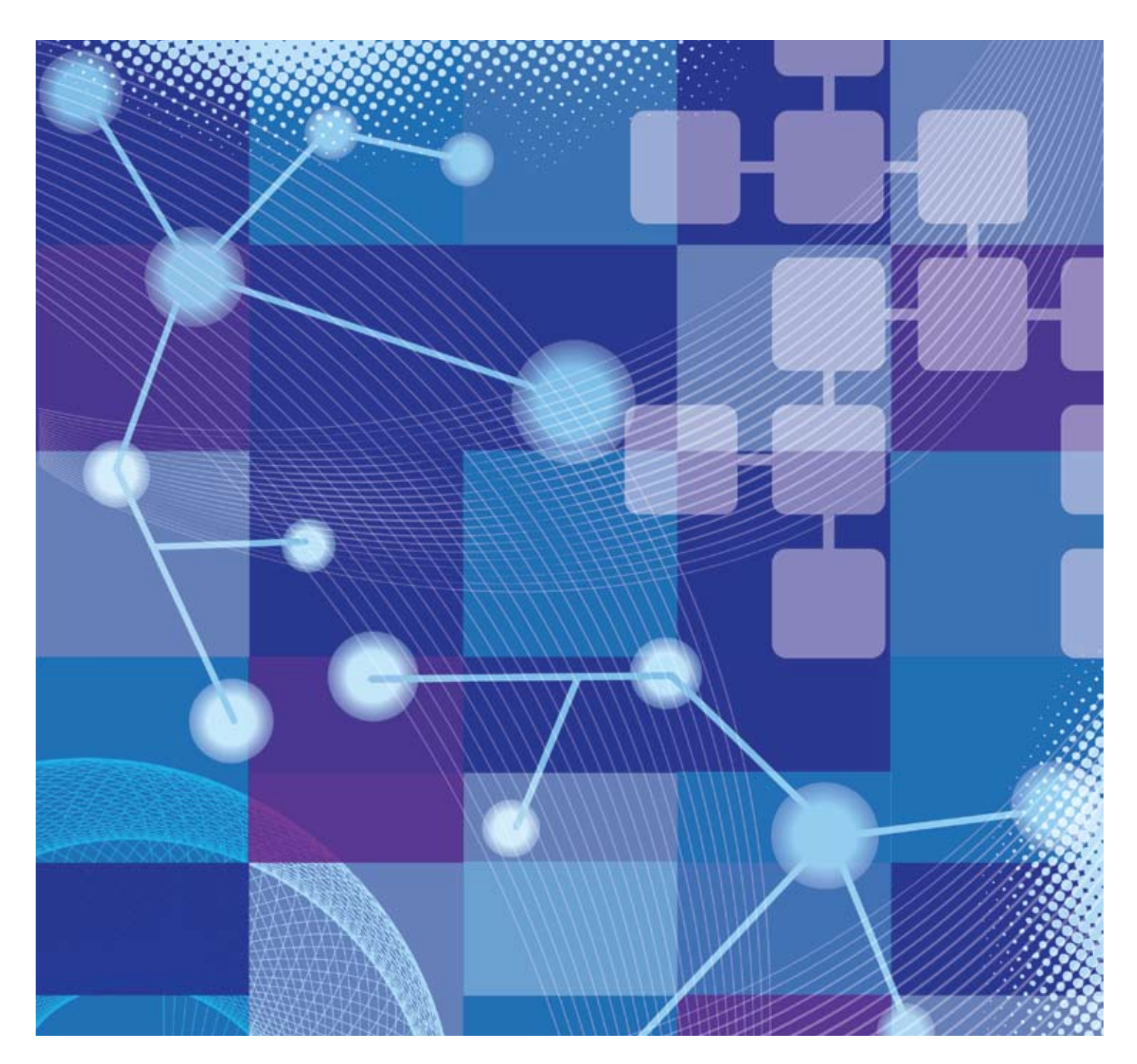

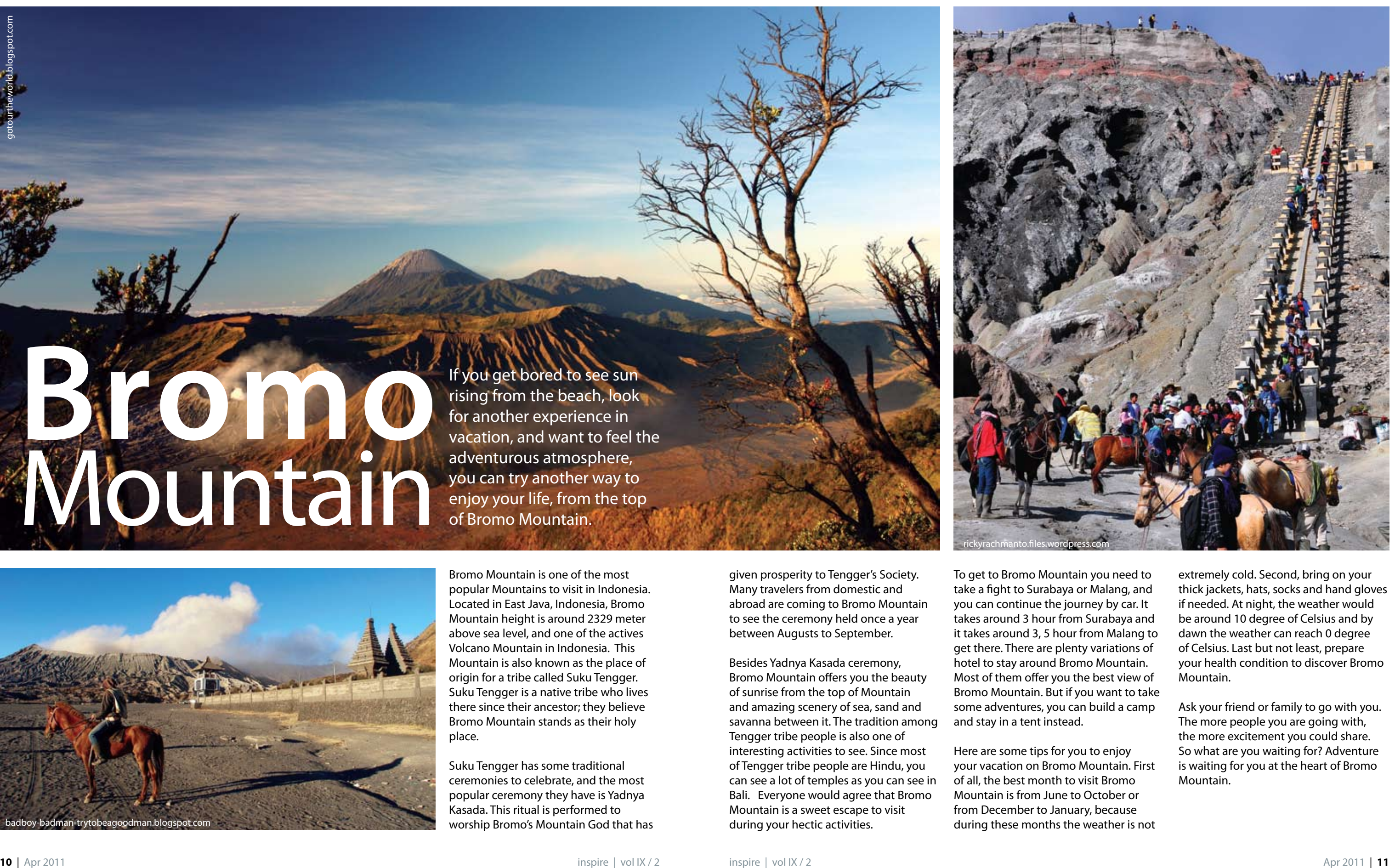

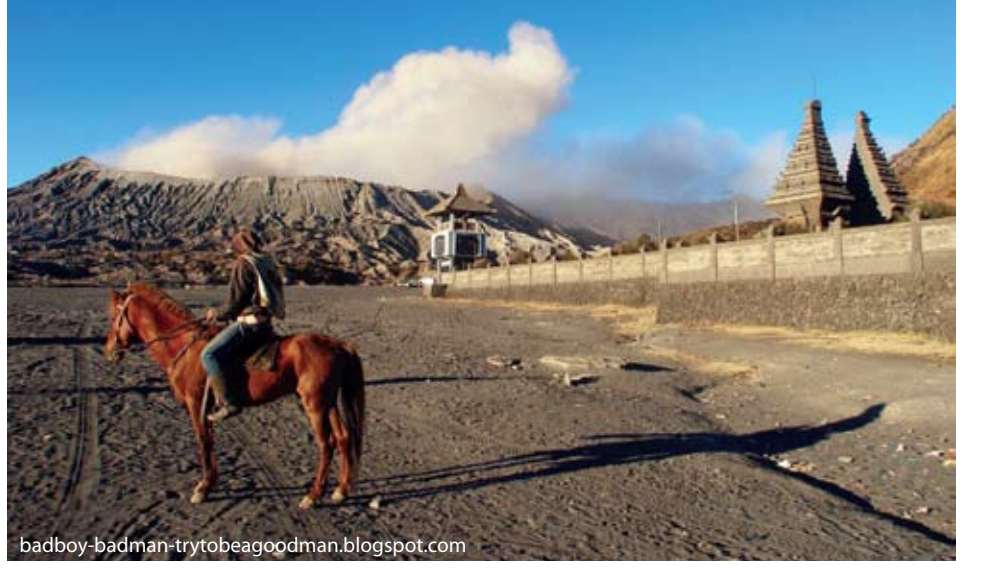

# **Brown** Mountain

If you get bored to see sun rising from the beach, look for another experience in vacation, and want to feel the adventurous atmosphere, you can try another way to enjoy your life, from the top of Bromo Mountain.

> To get to Bromo Mountain you need to take a fight to Surabaya or Malang, and you can continue the journey by car. It takes around 3 hour from Surabaya and it takes around 3, 5 hour from Malang to get there. There are plenty variations of hotel to stay around Bromo Mountain. Most of them offer you the best view of Bromo Mountain. But if you want to take some adventures, you can build a camp and stay in a tent instead.

Here are some tips for you to enjoy your vacation on Bromo Mountain. First of all, the best month to visit Bromo Mountain is from June to October or from December to January, because during these months the weather is not

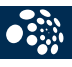

extremely cold. Second, bring on your thick jackets, hats, socks and hand gloves if needed. At night, the weather would be around 10 degree of Celsius and by dawn the weather can reach 0 degree of Celsius. Last but not least, prepare your health condition to discover Bromo Mountain.

Ask your friend or family to go with you. The more people you are going with, the more excitement you could share. So what are you waiting for? Adventure is waiting for you at the heart of Bromo Mountain.

given prosperity to Tengger's Society. Many travelers from domestic and abroad are coming to Bromo Mountain to see the ceremony held once a year between Augusts to September.

Besides Yadnya Kasada ceremony, Bromo Mountain offers you the beauty of sunrise from the top of Mountain and amazing scenery of sea, sand and savanna between it. The tradition among Tengger tribe people is also one of interesting activities to see. Since most of Tengger tribe people are Hindu, you can see a lot of temples as you can see in Bali. Everyone would agree that Bromo Mountain is a sweet escape to visit during your hectic activities.

Bromo Mountain is one of the most popular Mountains to visit in Indonesia. Located in East Java, Indonesia, Bromo Mountain height is around 2329 meter above sea level, and one of the actives Volcano Mountain in Indonesia. This Mountain is also known as the place of origin for a tribe called Suku Tengger. Suku Tengger is a native tribe who lives there since their ancestor; they believe Bromo Mountain stands as their holy place.

Suku Tengger has some traditional ceremonies to celebrate, and the most popular ceremony they have is Yadnya Kasada. This ritual is performed to worship Bromo's Mountain God that has

#### The Simple Truth The Simple Truth

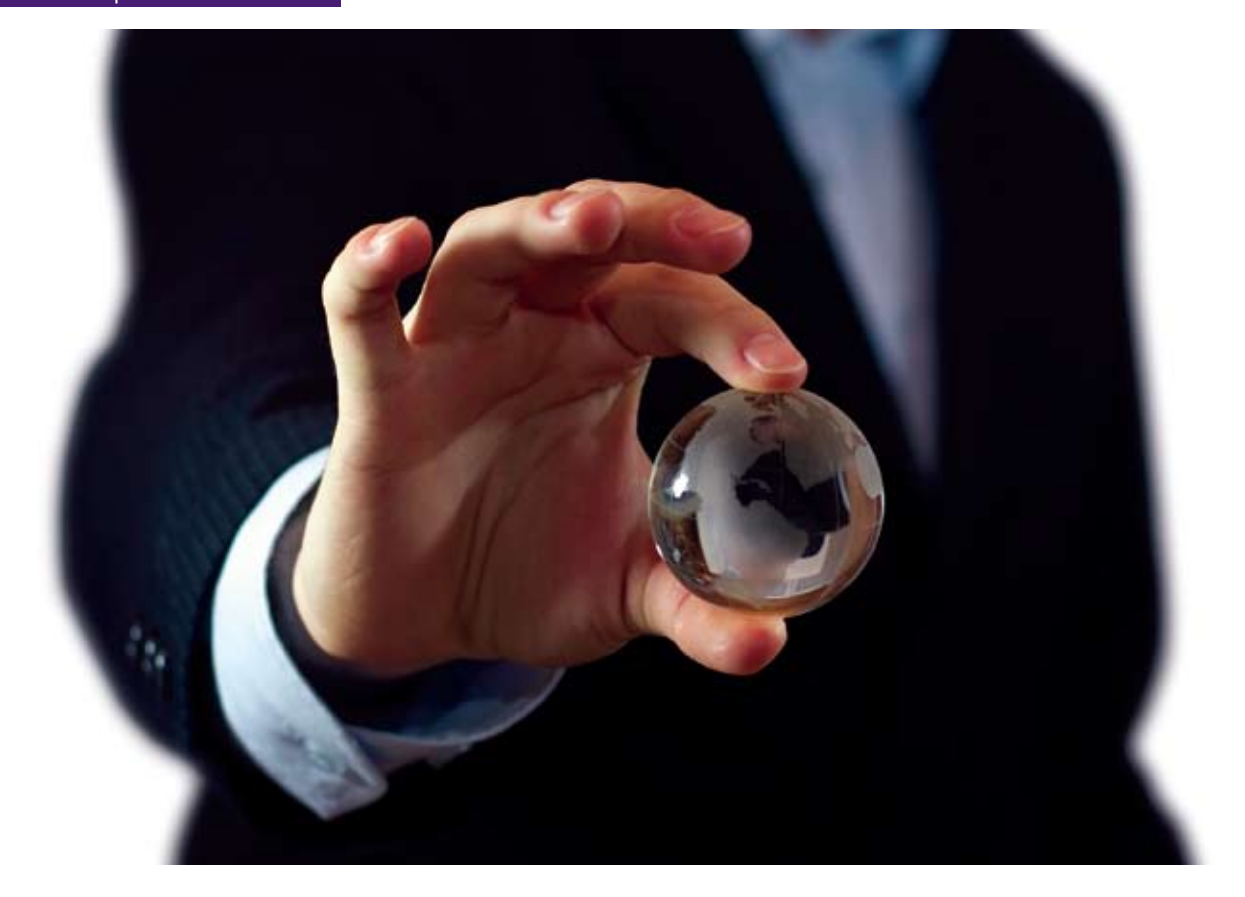

# How to Build Your Personal Brand

Developing a personal brand is essential to professional success today. Personal Branding is the process where people and their careers are marked as brands. It has been noted that while previous self-help management techniques were about self-improvement, the personal branding concept suggests that success comes from self-packaging instead.

Here are few things you need to consider to build your personal brand:

#### **1. Think What You Are About**

You should begin to determine what you want to be associated on your personal branding. When you hear the name of Hermawan Kartajaya, you will directly associate him as a marketing expert. Or Mario Teguh, when you hear his name, you will associate him as a professional motivator.

#### **2. Expertise**

The skills that you have, surely, will be the added value for your personal brand. Do you really master your field? This would become the new challenge for you to prove it to the world that you are capable and knowledgeable. If your talent is in movie or music, your need to start produce your commercial products or services. This will improve your expertise. You should never stop learning new skill and knowledge. Because the more expertise you build, the more powerful personal brand you could have.

#### **3. Your Style**

Every person is different. The difference between people is what makes them unique in their own way. Now comes the questions; Are you an enthusiastic person? over reacted? or relax? No matter how you describe your style, the best way to build your personal brand is being who you are as a person.

#### **4. Know Your Audience**

Knowing your audience is always important for you to be able to build a great conversation. Your way to communicate with others will also determine your success. Once you know them in person, you could build a strong relationship with your audience. This definitely would also strengthen your network. To expand your network, you could also do different activities, such as, attending professional networking events, writing articles on your blog, and connecting with people on social media, such as Linked in, Facebook, or Twitter.

At last, after your brand has been recognized in public, you need to maintain your reputation. One way to do this is monitoring yourself as a brand on the social media.

While you are monitoring your brand on the Internet, you don't need to feel frustrated if your Internet connection down. **Biznet MetroNET** is the perfect choice for affordable and stable Internet connection, designed specifically for Small Medium Business and Entrepreneur. For more information about Biznet services, please visit our website at **www.biznetnetwork.com**, or contact our Sales Executive at **+62-21-57998888** or email **sales@biznetnetworks.com**.

Branding is further defined as the creation of an asset that pertains to a particular person or individual; this includes but is not limited to the body, clothing, appearance and knowledge contained within, leading to an indelible impression that is uniquely distinguishable.

Personal Brand can be equated with your reputation as well, this is the new thing people start concerning about when they will start working with you. Imagine if you want to work with a company, but they know that your reputation is not good enough. Personal Branding could be one of your long-term investments. You can have great and huge opportunities by developing it and also, you can be distinctive from others. Personal Brand is formed by how you carry or bring yourself to public, and it will all go on naturally; people starting to recognize who you are, what you are doing, what you are offering, and what you are 'about'.

# **Ramen**

Do you consider yourself as a noodle lover? Ramen is a noodle dish you might have been repeatedly craved for.

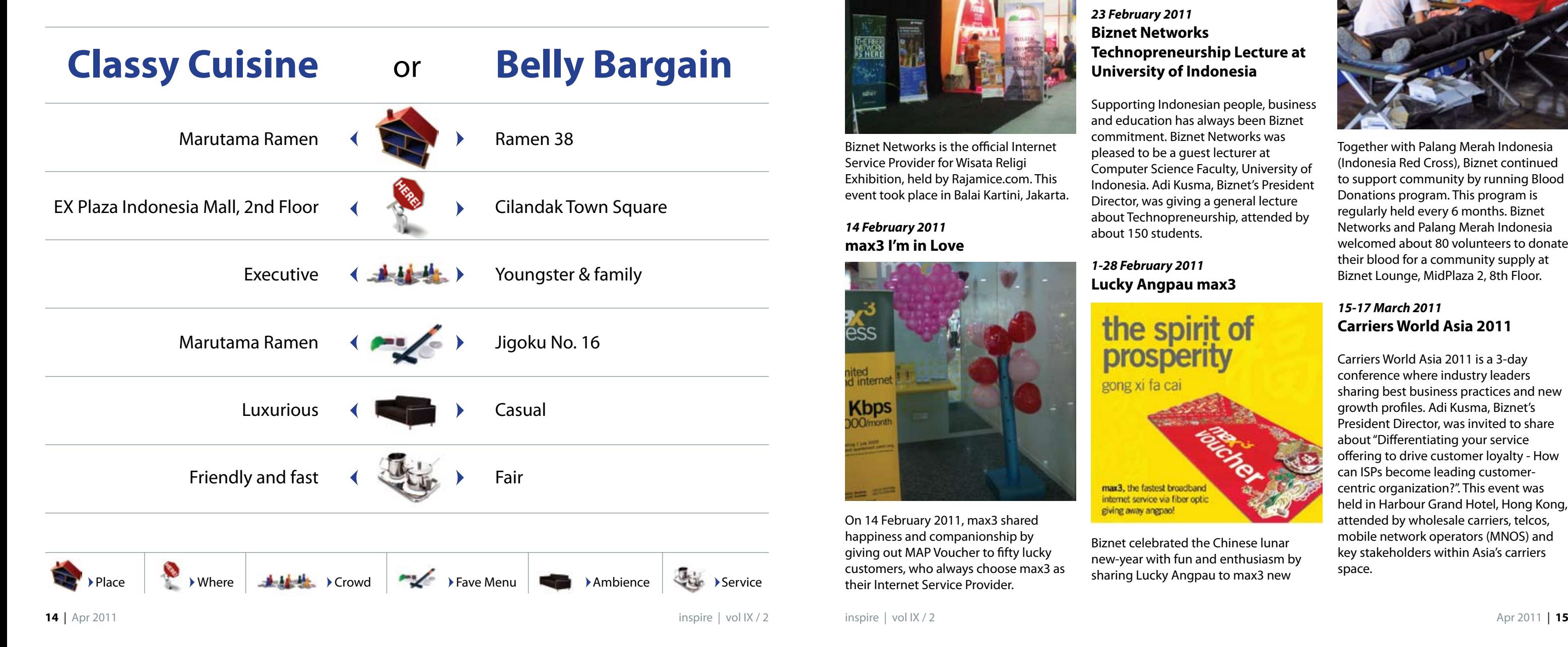

Ramen, as one of a very popular noodle dish in Japan, originally was imported from China. Ramen comes from La Mian, meaning "Hand-pulled Noodle", and has basic ingredients such as, wheat flour salt and water, made it chewier to eat. It also contains exceptional ingredients to create your favorite flavors such as Kansui, special characteristic of broth, and wide variety of vegetables and meats. With its remarkable taste, Ramen should be appointed as your favorite lunch-time menu.

#### *16-19 January 2011* **Pacific Telecommunications Council (PTC) 2011**

Biznet Networks joined Pacific Telecommunications Council (PTC) 2011 Annual Conference, in Honolulu, Hawaii, USA as one of the sponsors. At this event, Adi Kusma, Biznet's President Director, gave a presentation about challenges and opportunities for telecom industry in Indonesia. PTC 2011 has gathered 1500 professionals from telecom, Information Technology, content, multimedia and broadcast industries around Asia Pacific.

*21-23 January 2011* **Wisata Religi Exhibition**

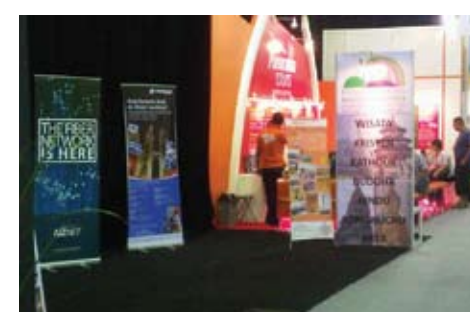

Biznet Networks is the official Internet Service Provider for Wisata Religi Exhibition, held by Rajamice.com. This event took place in Balai Kartini, Jakarta.

*14 February 2011* **max3 I'm in Love**

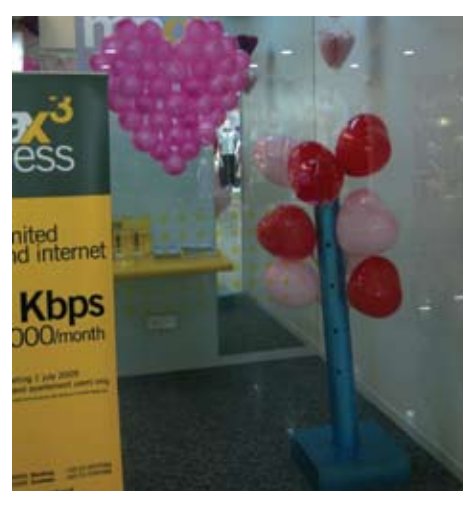

On 14 February 2011, max3 shared happiness and companionship by giving out MAP Voucher to fifty lucky customers, who always choose max3 as their Internet Service Provider.

#### *16 February 2011* **Student Learning Experience at Biznet Networks**

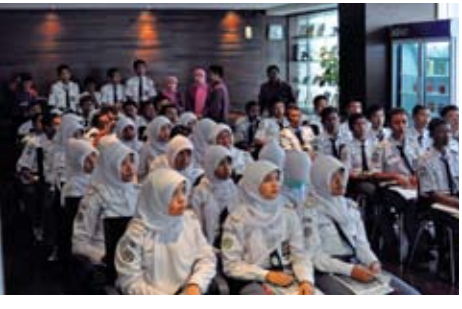

Biznet Networks shared information

about Fiber Optic and its aplication to around 50 students from SMK Negeri I Ketapang. They were excited to learn about technology and its implementation in the business industry.

#### *23 February 2011* **Biznet Networks Technopreneurship Lecture at University of Indonesia**

Supporting Indonesian people, business and education has always been Biznet commitment. Biznet Networks was pleased to be a guest lecturer at Computer Science Faculty, University of Indonesia. Adi Kusma, Biznet's President Director, was giving a general lecture about Technopreneurship, attended by about 150 students.

*1-28 February 2011* **Lucky Angpau max3**

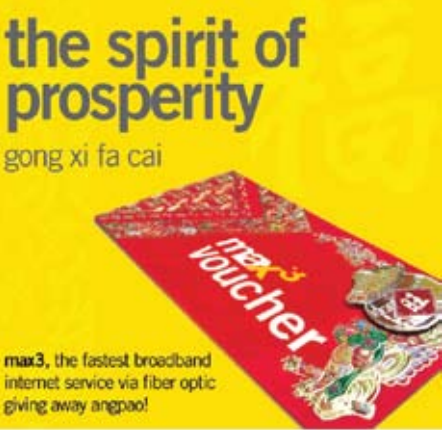

internet service via fiber optic giving away angpao!

Biznet celebrated the Chinese lunar new-year with fun and enthusiasm by sharing Lucky Angpau to max3 new

#### Hot News **OF**

customers with registration period of February 1 to February 28. max3 provides advanced telecommunication services using Biznet Networks' end-to-end Fiber Optic Network in order to give the best experience to max3 customers.

#### *14 March 2011* **Blood Donation - Biznet Networks and Palang Merah Indonesia**

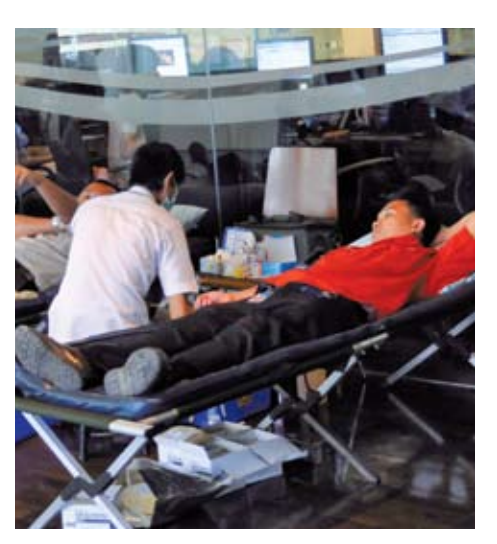

Together with Palang Merah Indonesia (Indonesia Red Cross), Biznet continued to support community by running Blood Donations program. This program is regularly held every 6 months. Biznet Networks and Palang Merah Indonesia welcomed about 80 volunteers to donate their blood for a community supply at Biznet Lounge, MidPlaza 2, 8th Floor.

#### *15-17 March 2011* **Carriers World Asia 2011**

Carriers World Asia 2011 is a 3-day conference where industry leaders sharing best business practices and new growth profiles. Adi Kusma, Biznet's President Director, was invited to share about "Differentiating your service offering to drive customer loyalty - How can ISPs become leading customercentric organization?". This event was held in Harbour Grand Hotel, Hong Kong, attended by wholesale carriers, telcos, mobile network operators (MNOS) and key stakeholders within Asia's carriers space.

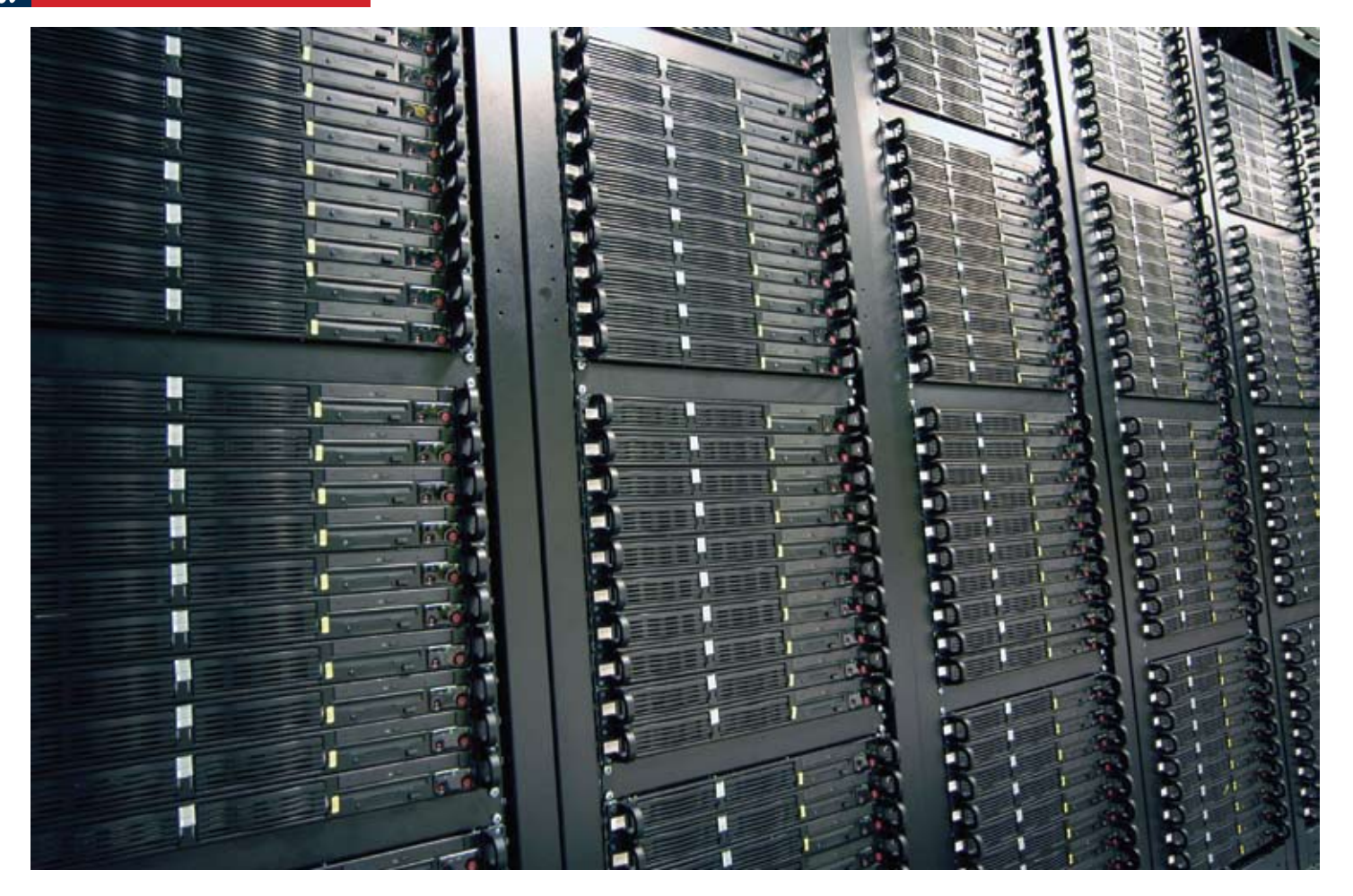

# **Biznet Hosting**

Biznet Networks, as one of the biggest Internet Service Providers (ISPs) in Indonesia, provides advanced hosting services to support both big and small companies with their servers. This support is extremely important to support company's information access such as data storage, data backup, web application and email communication.

To provide these high quality services, Biznet Hosting Team is supported by a group of talented people who are highly capable to work and maintain service performance and stability.

Biznet Hosting Team supports web hosting service, email service (both for customers and Biznet's internal), and Managed Service (troubleshoot, backup & recovery).

With Managed Service or sometimes is called outsourcing, customer does not need to have their IT team to maintain and operate their servers. Biznet Hosting Team will take care of those jobs 24/7. This will ensure the business focusing on what they do and leave the IT operation to Biznet Hosting Team.

For Managed Backup Service, Biznet will do scheduled backup (hourly, daily, weekly or monthly) for customers' server, using multiple medias, such as Tape Auto Loader and Network Access Storage (NAS). This service is designed to minimize the posibility of data lost during both expected and unexpected disasters.

Biznet Hosting Team also runs research, develops, operates and maintains Biznet Cloud Computing Platform that was launched on October 2010.

"We will continue to strengthen our team and improve our service quality to match the International standards" said Angky Risandy, Biznet Hosting Manager, when we asked him about Biznet future development.

# **KNOW THE GLOBAL SCENE, WIN YOUR LOCAL BUSINESS**

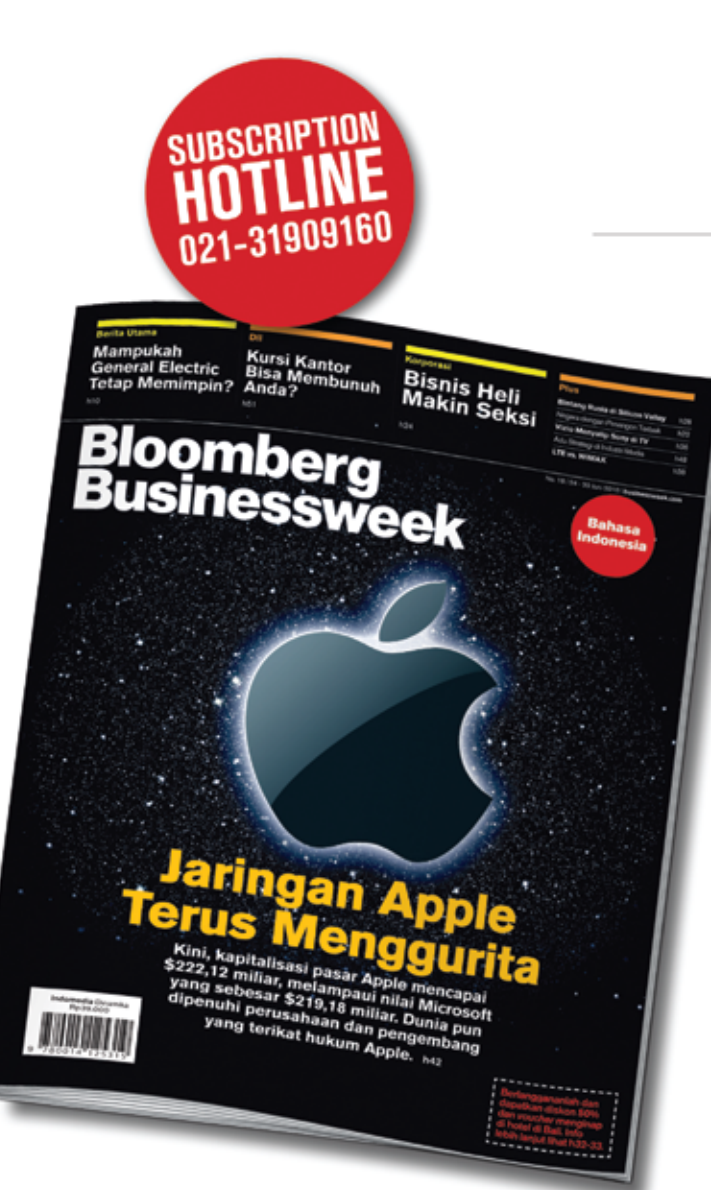

Since 2002, Bloomberg Businessweek Indonesia has inspired local professionals and business people with global insight to make smart decisions in developing their business.

> Bloomberg Businessweek Indonesia combines local stories and selected articles from Bloomberg Businessweek global edition and Businessweek.com. Read our coverage of the latest global business, innovation trends, management, entrepreneurship, latest technologies, and executive lifestyle.

#### Be sure you subscribe to **Bloomberg Businessweek Indonesia!**

We provide special subscription package with 50% discount plus 2-night getaway voucher at five-star hotels in Bali.\*

\* While stocks last

#### **Editorial & Advertising:**

Wisma Paramuda Lt 3 Jl. Raden Saleh No. 41 Jakarta 10330 Telp: +62 21 3190 9160 Fax: +62 21 3190 9166

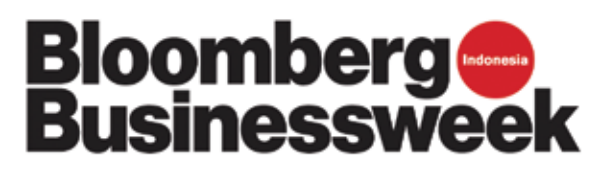

The world of Information and Technology has been globally proclaimed, what Hosting could offer to many different business industries. Hosting, also known as web site hosting and web hosting, is the business of housing, serving and maintaining files for one or more web sites.

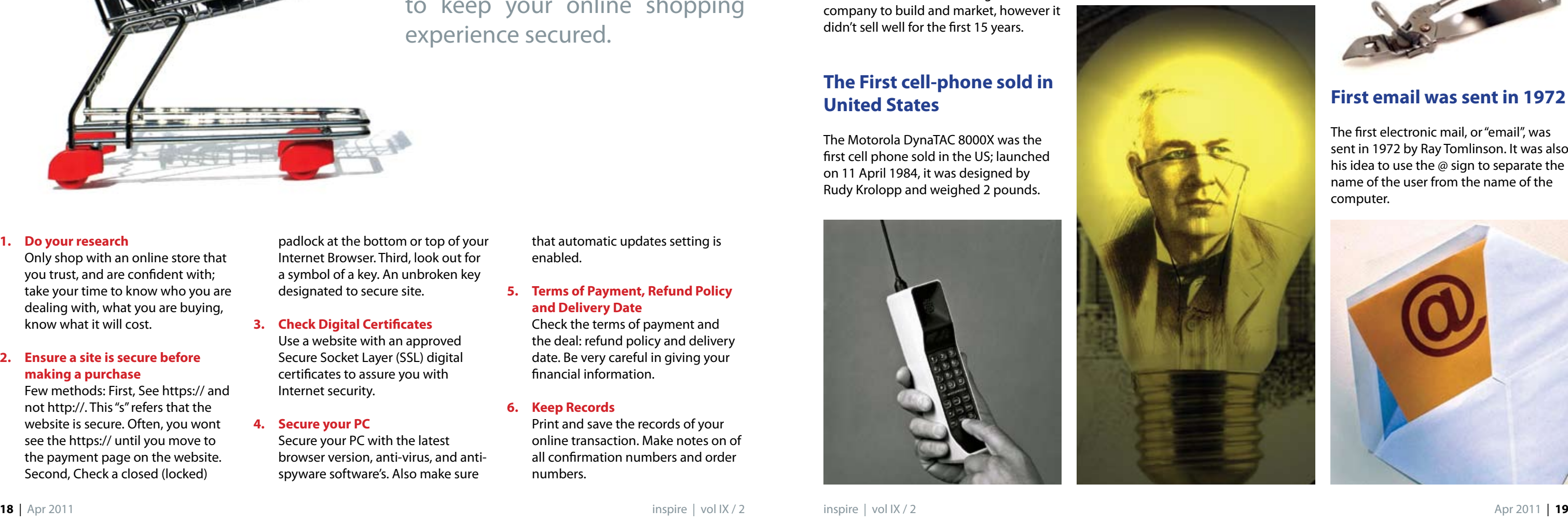

#### **The keyboard layout did not sell well for the first 15 years**

The keyboard layout as we conveniently use today was invented by Christopher Sholes in 1868. At first he had the letters arranged in alphabetically order, but he changed it to the QWERTY arrangement. In 1873 he contacted Remington Arms company to build and market, however it didn't sell well for the first 15 years.

**The First cell-phone sold in** 

**United States**

The Motorola DynaTAC 8000X was the first cell phone sold in the US; launched on 11 April 1984, it was designed by Rudy Krolopp and weighed 2 pounds.

#### **Thomas Edison filed more than 1,000 patents**

Thomas Edison filed 1,093 patents, including those for the light bulb, electric railways and the movie camera. When he died in 1931, he held 34 patents for the telephone, 141 for batteries, 150 for the telegraph and 389 patents for electric light and power.

#### **1. Do your research**

Only shop with an online store that you trust, and are confident with; take your time to know who you are dealing with, what you are buying, know what it will cost.

#### **2. Ensure a site is secure before making a purchase**

Few methods: First, See https:// and not http://. This "s" refers that the website is secure. Often, you wont see the https:// until you move to the payment page on the website. Second, Check a closed (locked)

# Secure Online Shopping

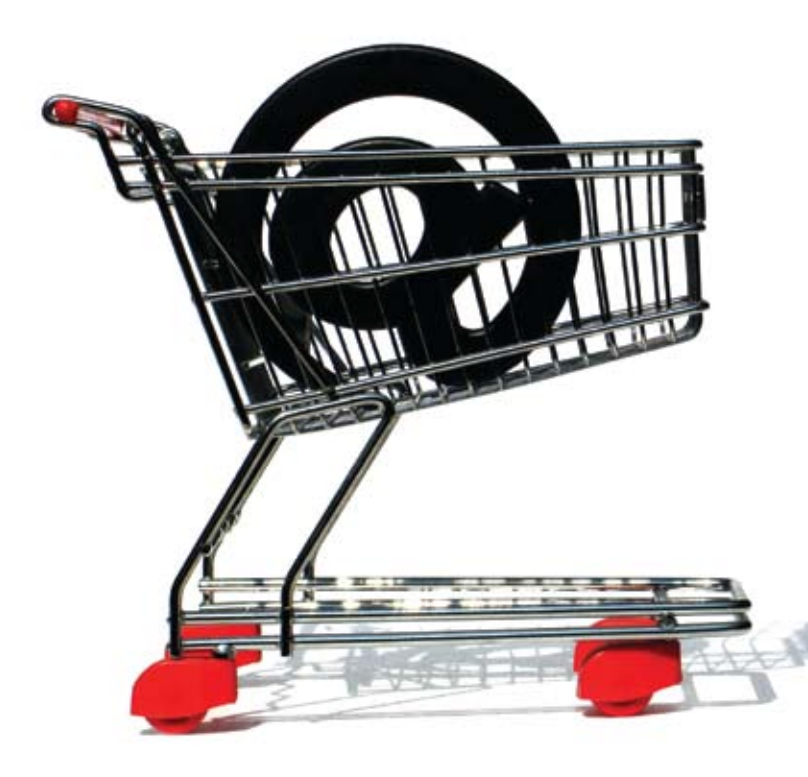

Online shopping is convenient, easy, fast, and fun. Whether you are a Pro or a Newbie to shop online, it's always important to keep your online shopping experience secured.

padlock at the bottom or top of your Internet Browser. Third, look out for a symbol of a key. An unbroken key designated to secure site.

#### **3. Check Digital Certificates**

Use a website with an approved Secure Socket Layer (SSL) digital certificates to assure you with Internet security.

#### **4. Secure your PC**

Secure your PC with the latest browser version, anti-virus, and antispyware software's. Also make sure

that automatic updates setting is enabled.

#### **5. Terms of Payment, Refund Policy and Delivery Date**

Check the terms of payment and the deal: refund policy and delivery date. Be very careful in giving your financial information.

#### **6. Keep Records**

Print and save the records of your online transaction. Make notes on of all confirmation numbers and order numbers.

#### **The can opener was invented years after can were introduced**

The can opener was invented 48 years after cans were introduced.

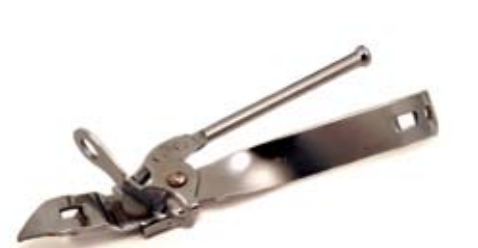

#### **First email was sent in 1972**

The first electronic mail, or "email", was sent in 1972 by Ray Tomlinson. It was also his idea to use the  $\omega$  sign to separate the name of the user from the name of the computer.

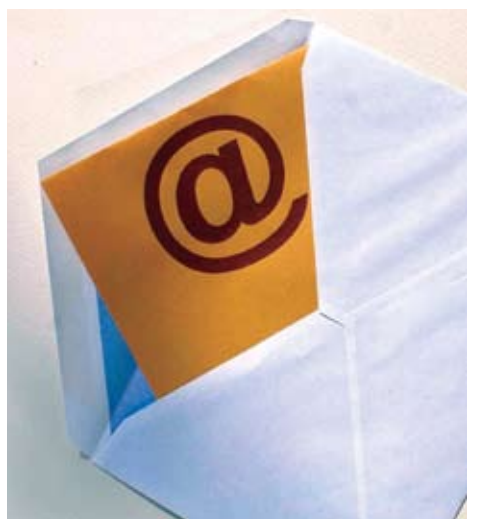

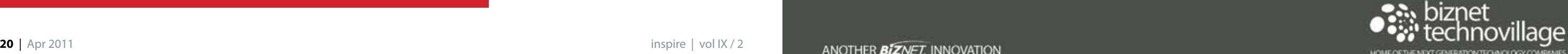

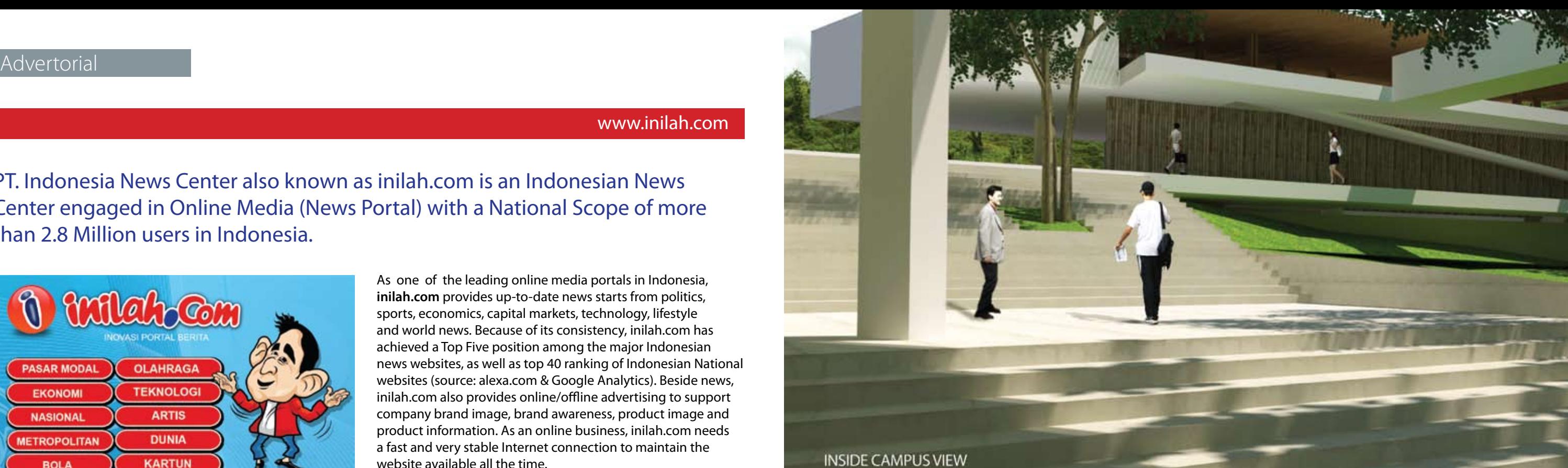

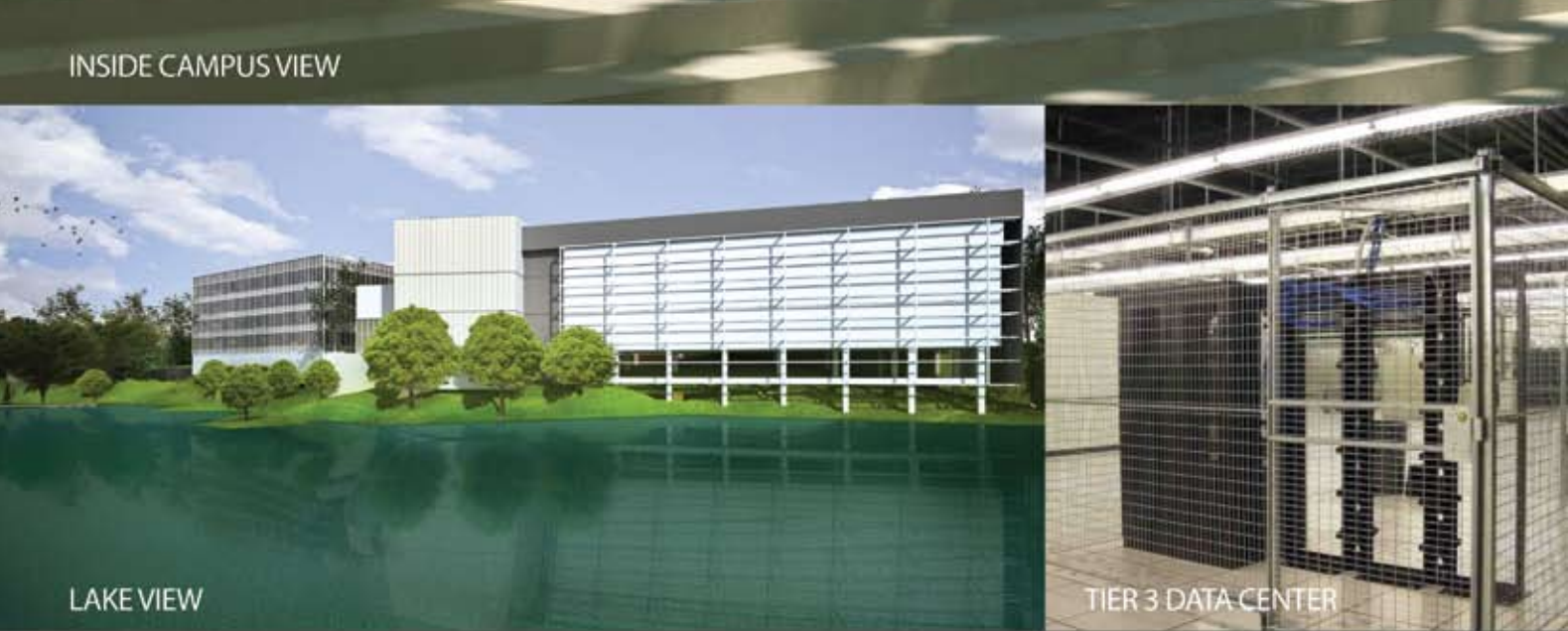

Biznet Technovillage is an integrated high tech & modern village located in Cibubur area, West Java - Indonesia, with 9,000 m2 of Grade A Office Space and 6,000 m2 of Tier 3 Data Center, targeted for research, telecom, media and outsourcing companies for their operation office, research center, media production, outsourcing center and backup facility. It's located around 35 KM South of Jakarta, with direct access from Jagorawi Highway. It's also supported by Biznet Metro Fiber Optic Network for Data Communication and Internet services.

For further questions or inquiry about the facility, please contact our Enterprise Team via email enterprise@biznetnetworks.com or visit www.biznettechnovillage.com.

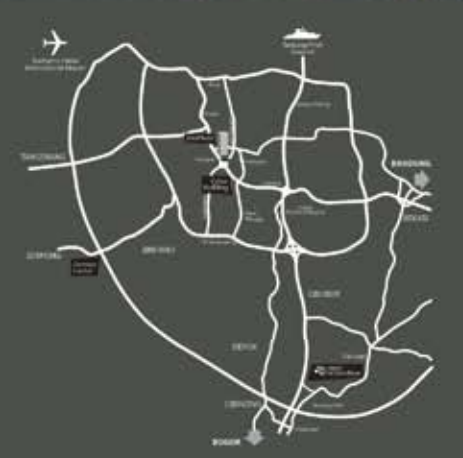

As one of the leading online media portals in Indonesia, **inilah.com** provides up-to-date news starts from politics, sports, economics, capital markets, technology, lifestyle and world news. Because of its consistency, inilah.com has achieved a Top Five position among the major Indonesian news websites, as well as top 40 ranking of Indonesian National websites (source: alexa.com & Google Analytics). Beside news, inilah.com also provides online/offline advertising to support company brand image, brand awareness, product image and product information. As an online business, inilah.com needs a fast and very stable Internet connection to maintain the website available all the time.

With the growth of technology today, especially in the mobile industry, inilah.com strengthen its presence by creating an application for BlackBerry users. As we all know, Indonesia is one of the countries with the highest number of BlackBerry users. This triggers inilah.com to expand their market, reaching up to 25,000 BlackBerry users daily.

Today public is very dependent on up-to-date news, inilah. com has been able to become one of the leading online media portal highly demanded by the public. For this reason, inilah. com builds partnership with Biznet Networks to get the most reliable and stable Internet connection service.

"Biznet Networks gave its best service and provided professional team to our company. We are hoping that Biznet would be able to maintain its service level and continue to provide excellent Internet connection with competitive pricing," says Bonny Hardi Putra, inilah.com's Head of IT.

To grow into a bigger news portal, inilah.com relies on a the best Data Center to support its business. inilah.com is using Biznet Colocation and Biznet Dedicated Line 10 Mbps services.

PT. Indonesia News Center also known as inilah.com is an Indonesian News Center engaged in Online Media (News Portal) with a National Scope of more than 2.8 Million users in Indonesia.

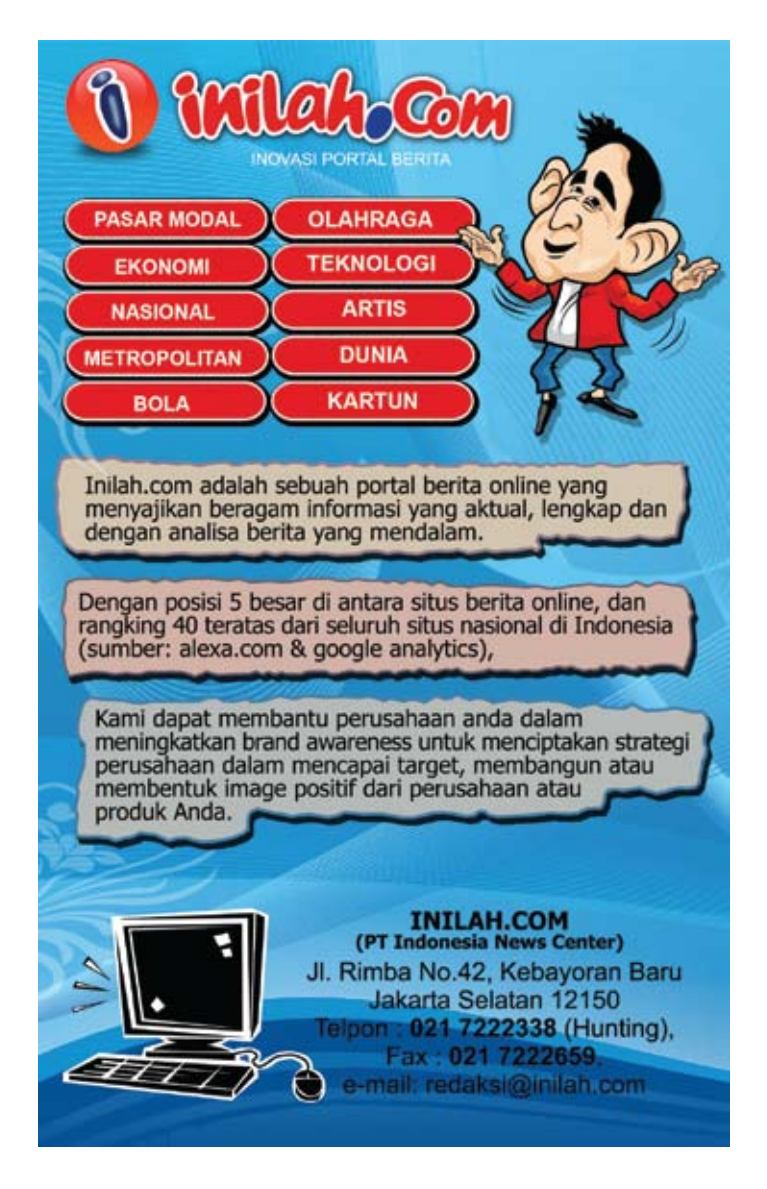

#### www.inilah.com

For more information and details regarding inilah.com, please visit **www.inilah.com** or contact at

**+62-21-7222338 (hunting) Email: marketing@inilah.com**.

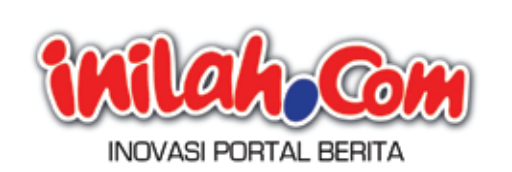

Anne Daraudah, who we often called Dara, is a part of max3 store team in Jakarta. Dara, the happy mom to be, graduated from University of Jayabaya and began her career at Biznet in 2008 as max3 Store Specialist. She is responsible for monitoring max3 store operation and handling max3 installation for apartments, malls and residences. In order to accomplish her work, she has shown her ability to communicate well with Tenant Relation Officer at the apartments covered by Biznet. Because of her perseverance, she was promoted to max3 Store Supervisor in 2009, and became one of Biznet Most Contributed Employee in 2010. Within the short

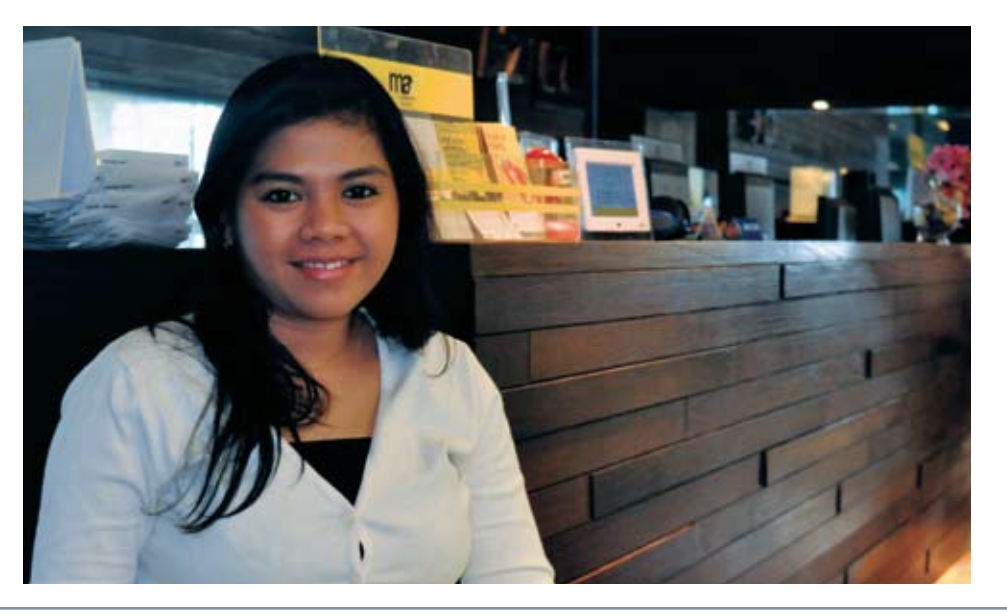

#### **Anne Daraudah**

**max3 Store Supervisor** anne\_daraudah@biznetnetworks.com

*"I hope Biznet will become one of the most innovative company in the Telecommunication industry"*

period of time, she could prove that marriage doesn't stop her to work and achieve her success in career. "If there is a will, then there will be a way," said Dara.

**Cable Installer**  toni\_sulistyawan@biznetnetworks.com During her working period at Biznet Networks, she has learned many new things, such as on how to interact with different types of customers, colleagues and tenants. "I'm really happy to make new friends during my work times at Biznet Networks. I feel that the working environment and colleagues in Biznet are very welcoming, warm and supportive. My supperior also helped me throughout my career progress," said Dara.

However, she also met the obstacle as much as the joy she had. Yet, she has shown that she is able to put aside any external issues with prioritize her job. She shows it with smile and stays calm. Therefore, she is always able to give the best solution to the customers.

On her spare time, Dara spends most of her time to do many relaxing activities, going to the mall, shopping, or just staying at home with family. She also loves swimming. "When I swim, all my thoughts about work just fade away. It is very relaxing. I found my body and soul feeling good about it," said Dara. When she was asked about her hopes to Biznet, she briefly said "I hope Biznet will become one of the most innovative company on Telecommunication industry in Indonesia, alligned with its tagline - inspiring innovation."

*"We would be so proud to be part of the successes"*

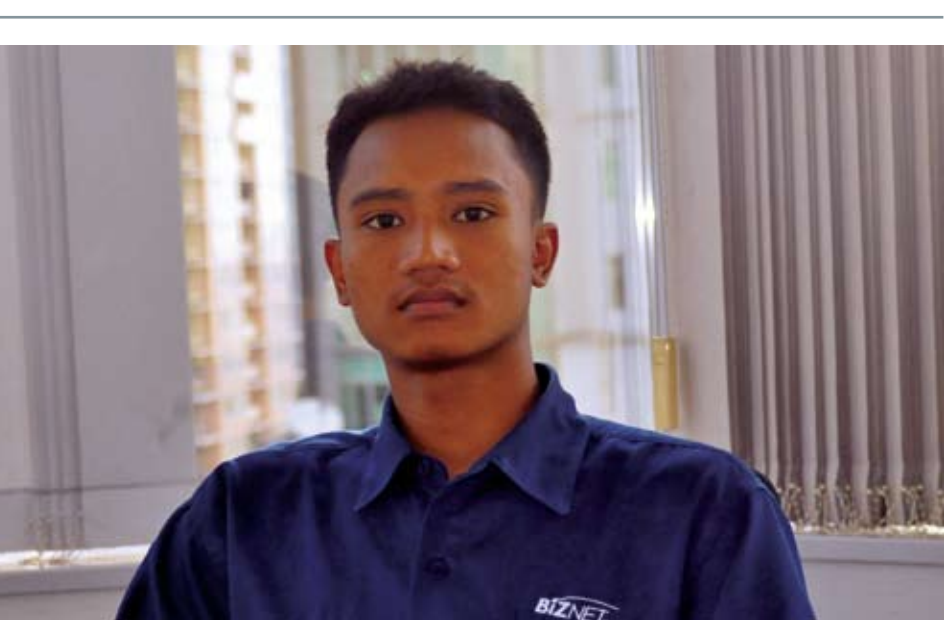

## **Toni Sulistyawan**

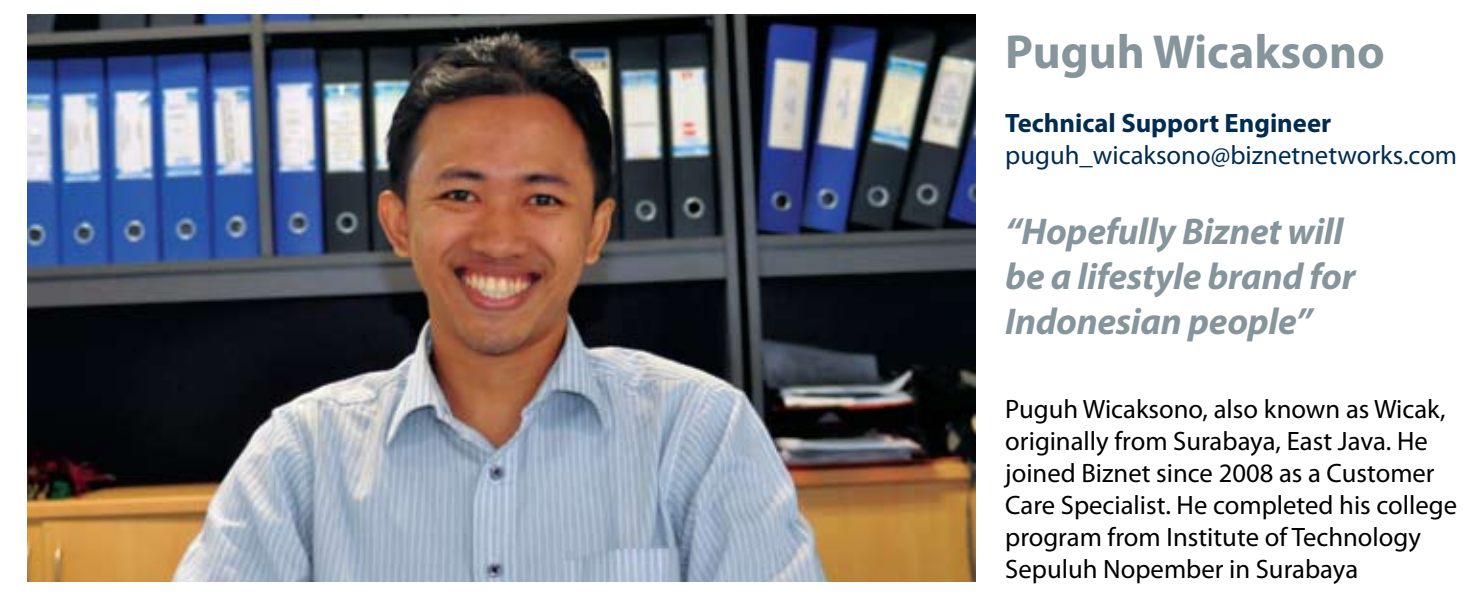

Toni Sulistyawan took his study at Indraprasta University, majoring in Information Engineering. Aligned with his educational background, he decided to pursue his career related to Information Technology industry. He got the job at Biznet Networks and began to work on August 2007 as a cable installer.

As a cable installer, his scope of work includes terminating Fiber Optic cable, activating Biznet Broadband Building, constructing and troubleshooting Fiber Optic cable infrastructures. Those tasks are definitely challenging and cannot be done by any person, because it needs experience, skill and knowledge about

Fiber Optic cable.

During his work, Toni realizes that he cannot avoid any obstacle that could slow down his work. Especially when he got another call from different customer while at the same time he was still installing cables.

From his point of view, patience is the key. "Working as cable installer must posses extra tolerance. For example, when we were doing the job, but all of sudden the external situation was being unfriendly, we must finished the job immediately. We need to do what we have to do," said Toni. His never give up

spirit has brought him to be one of Biznet Most Contributed Employee in 2010.

On his spare time, Toni loved playing soccer and volleyball with his friends. "The perfect time to play soccer and volleyball is after office hour. Although we were tired already, but it has become our stress reliever," Toni described with enthusiasm.

Finally, he hopes that Biznet will be more successful and can become one of the leading telecommunication providers nationally and internationally. "We would be so proud to be part of the successes," said Toni.

majoring in Electrical Computer Control. His education background has strongly supported his work. Because of his eagerness to learn more about technology, he continued to attain his bachelor program at the University of Mercubuana in Jakarta, majoring in Industrial Engineering.

Because of his persistence, Wicak eventually promoted to Technical Support Engineer, starting 1 September 2009. With this new assignment, Wicak was responsible to troubleshoot customer's problem, educate customer who do not understand about the Internet, and provide the best solution for customer's internal network.

According to Wicak, every job will definitely have the ups and downs moments. But Wicak stays positive. One example of positive aspect he got when handling problem is a networking, "for me, a friend or networking is a future investment".

One of Wicak's hobbies is Photography. During his free time, Wicak often go to take photos with his friends who also enjoyed the same activities. "I love to see something unique, something different. For example, during Car Free Day along Jalan Jendral Sudirman in Jakarta, I saw a lot of creative people who are still young. Their creativity implied from bicycle equipment to costumes," said Wicak.

Currently Wicak is also designated as the leader of Biznet Innovation Team.

Biznet Innovation Team is a group with various divisions aiming to come up with innovative product, new service or existing product enhancement. As a leader, his job is to drive innovative ideas from all team members to become a successful business. Ideas coming from all team members have to be on the track to produce the maximum result. "Hopefully Biznet will be a lifestyle brand for Indonesian people, meaning our services will become what people need to live," marked Wicak at the end.

**DES** 

Fiber Optics as the combination of applied science and engineering for design and application of Optical Fibers have played a crucial role in possibly making the extraordinary growth in global communications. These have been extensively installed worldwide and are vital in multiplying the use of the Internet. How Fiber Optics were developed from times to times is very interesting for us to see.

# Fiber Optic: Development Throughout Century

# Biznet Milestone

Biznet Networks established in 2000 as an Internet Service Provider to provide Internet solutions for business customers. In 2000, Biznet was using the Wireless and In-Building Ethernet Technology, with the support from a committed and the best engineering team, Biznet Networks started to build its way towards becoming one of the leading Network Service Provider in Indonesia.

With the emerging demand of a very reliable network infrastructure, Biznet Networks realized a lot of companies depend on a good infrastructure to manage their business. After several research and development, Biznet Networks Engineering Labs Team considered Fiber Optic as the best network and soon started to deploy the Fiber Optic network around Jakarta.

#### **2005 2006**

Biznet expanded coverage to cover more CBD area such as Thamrin, Gatot Subroto and Simatupang area. Total distance 50 KM.

Biznet set up new direct link to Japan and peer with Japan Internet Exchange (JPIX).

The first development of Fiber Optic Network in Sudirman area with ring configuration using Metro Ethernet technology.Total distance 10 KM.

Back in 1790s , French Chappe brothers invented the first "optical telegraph" to relay a message from one tower to the next. Later on, in 1841, Daniel Colladon and Jacques Babinet presented the "Guiding of Light by Refraction" principle, which made fiber optics possible. And in 1920, John Baird patented the idea of transmitting images through transparent rods. Because of the more advance development, in 1951, Dane Holger Moeller applied for a patent on fiber optic imaging using plastic fibers with low-index material. In 1966, two British scientists: Charles Kao and George Hockham proposed that optical fiber might be a suitable transmission medium if its attenuation could be kept under 20 decibels per kilometer (dB/ km). Furthermore, the growth in usage of it can be shown in the late 1970s, telephone companies began to incorporate the use of optical fibers into their communications infrastructure. Nowadays, as the Internet and communication system have been well-developed, fiber optic technology and applications continue to enlarge its role in many industries such as medical, military, telecommunication, data-storage, networking and broadcasting.

#### **2007 2008 2009 2010**

Biznet expanded Greater Jakarta. Total distance 250 KM.

Biznet launched Metro FTTH Network, the first Fiber To The Home network in South East Asia.

Biznet expanded Metro Fiber To The Home Network (Metro FTTH) to Bali Island with total around 30 KM of route installed. Total distance 1200 KM.

Biznet launches Cloud Computing service and starts Biznet Technovillage Project, a Tier 3 Data Center located in Cibubur, West Java.

Biznet deployed Biznet InterCity Network between Serang and Bandung to provide connectivity along those areas. Total distance 1000 KM.

The development progress continued in 1930 when Heinrich Lamm transmitted an image of a light bulb filament through a bundle of optical fibers.

#### Our path to **success**

### **精** Coverage Area

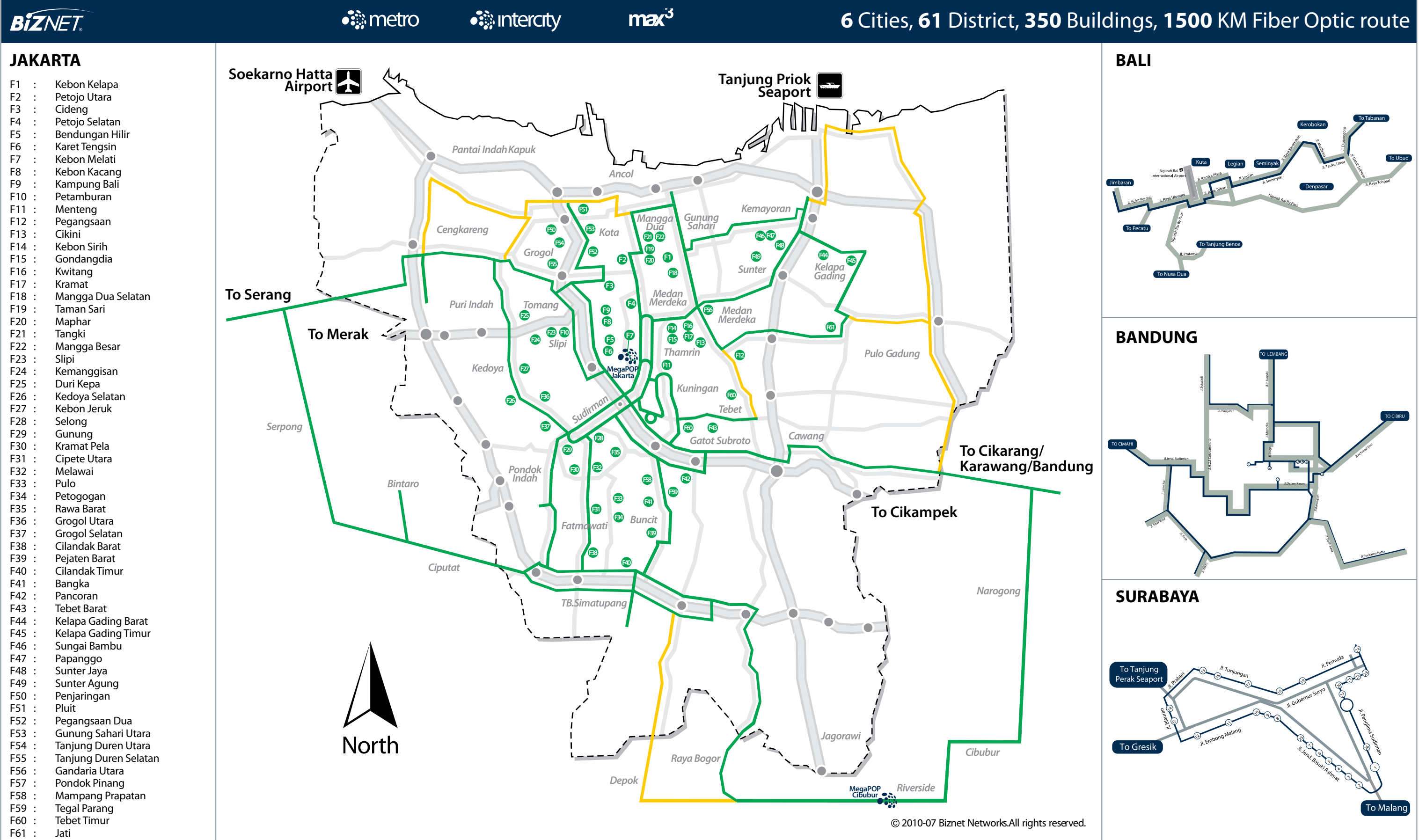

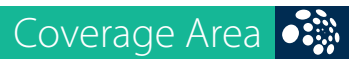

## **Biznet Powered Building**

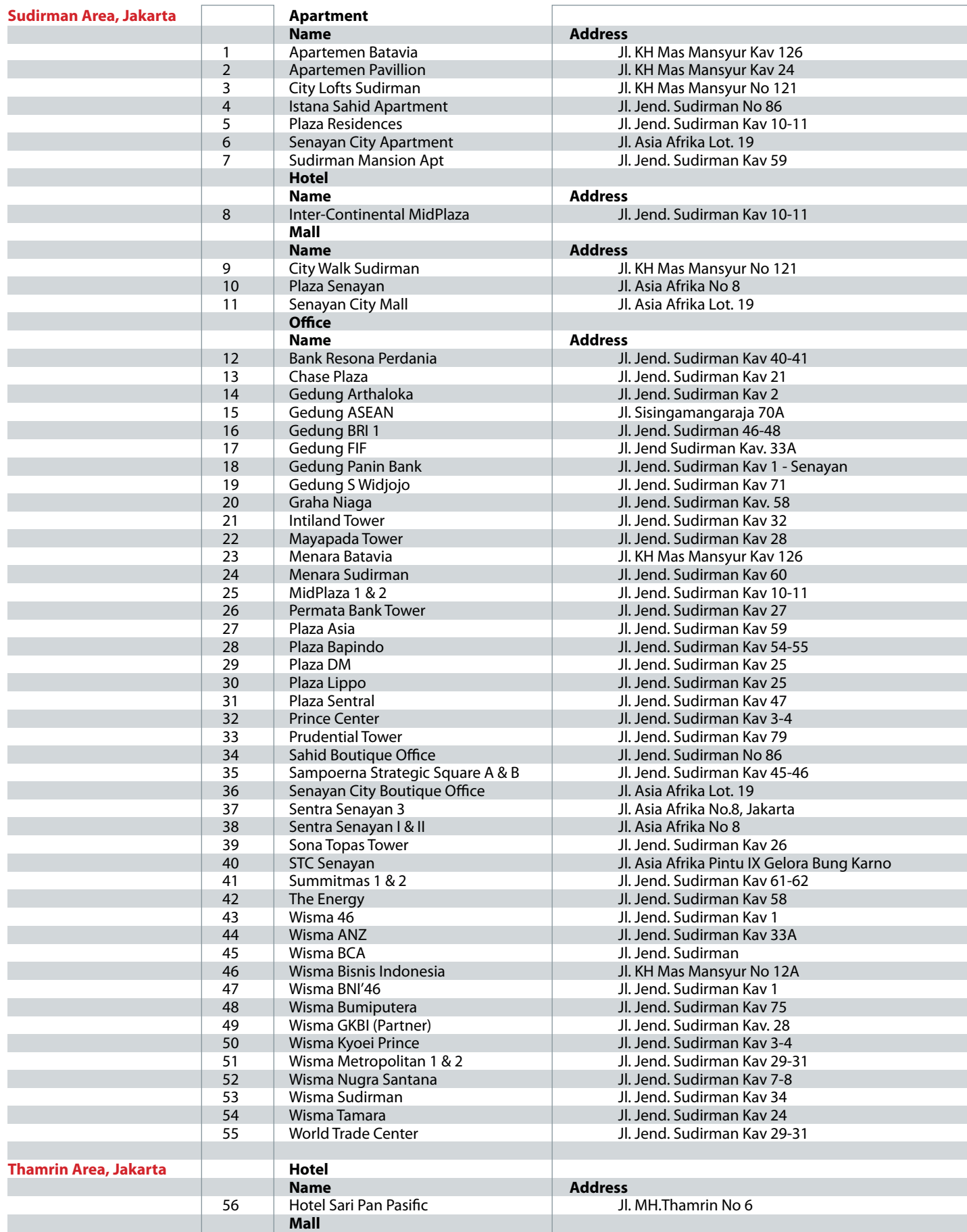

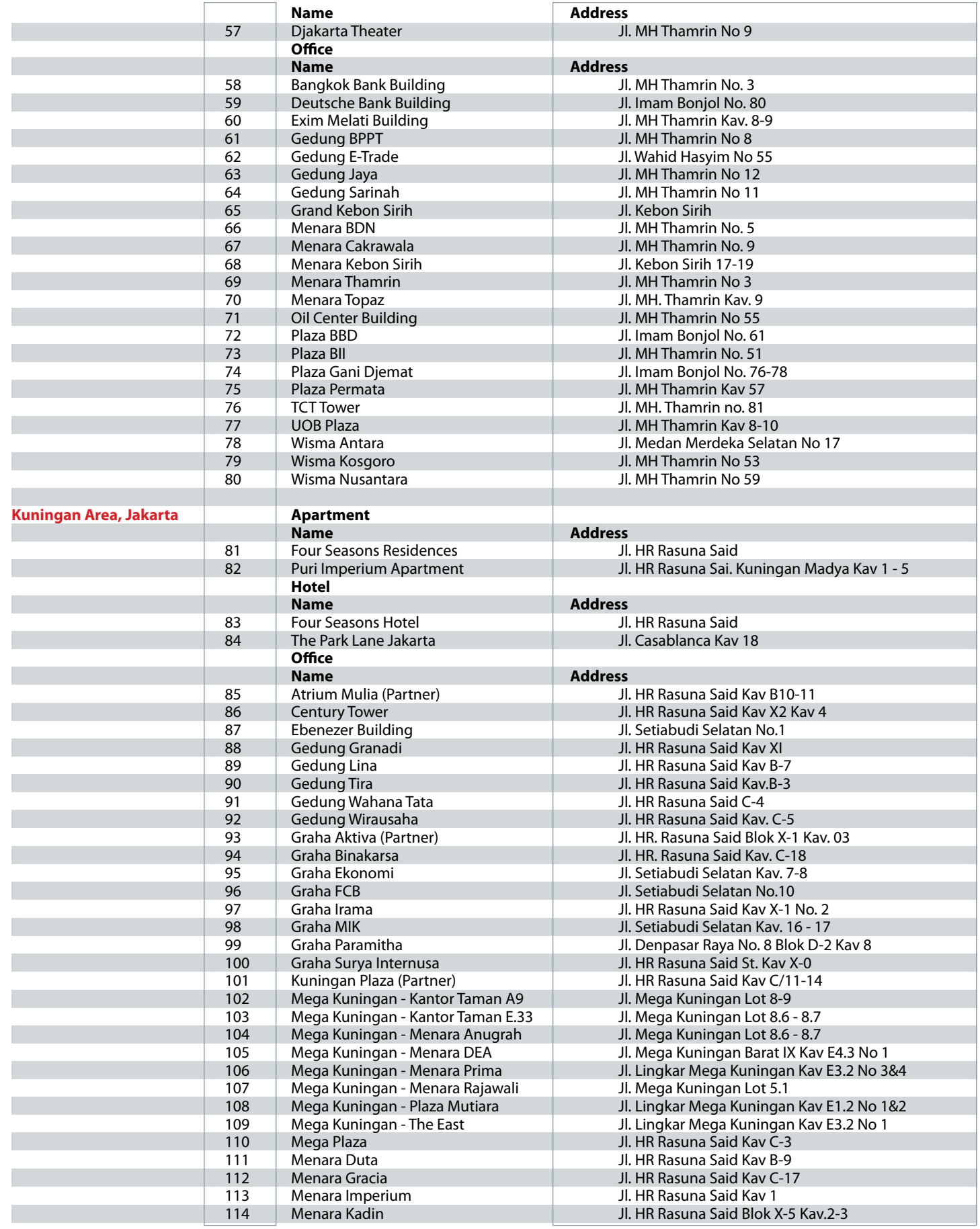

**Biznet Powered Building** 

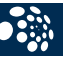

## **Biznet Powered Building**

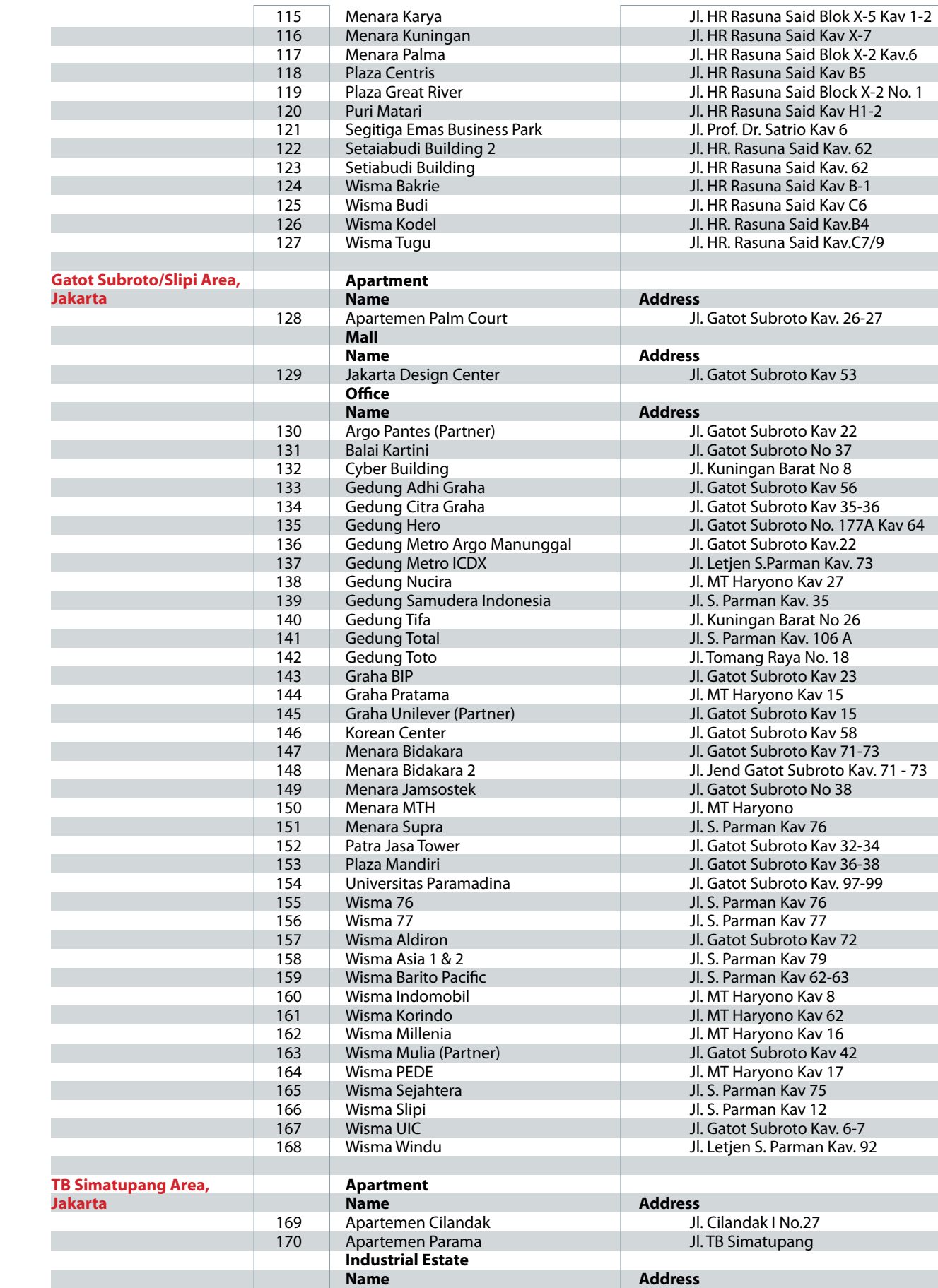

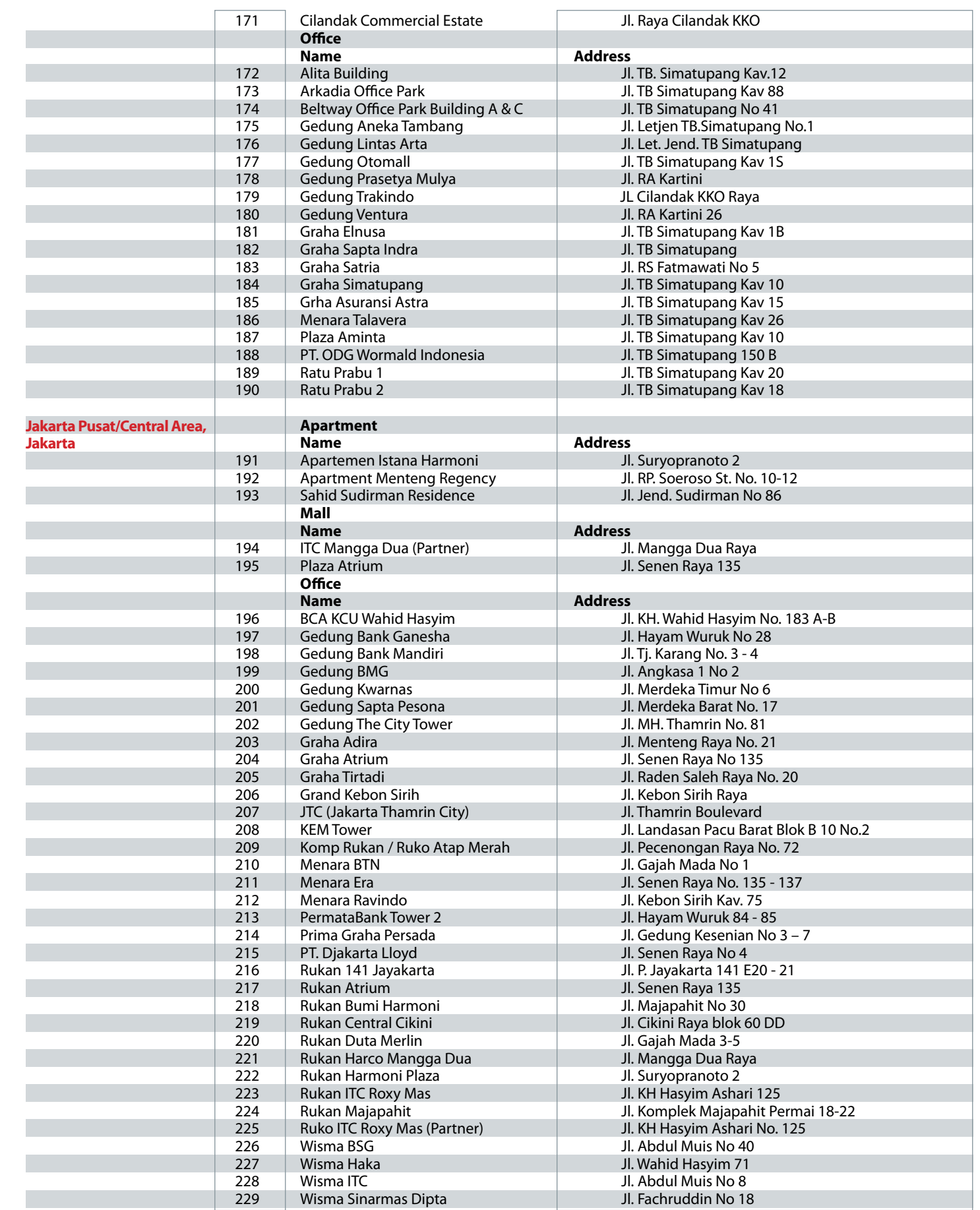

Biznet Powered Building

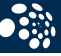

## **Biznet Powered Building**

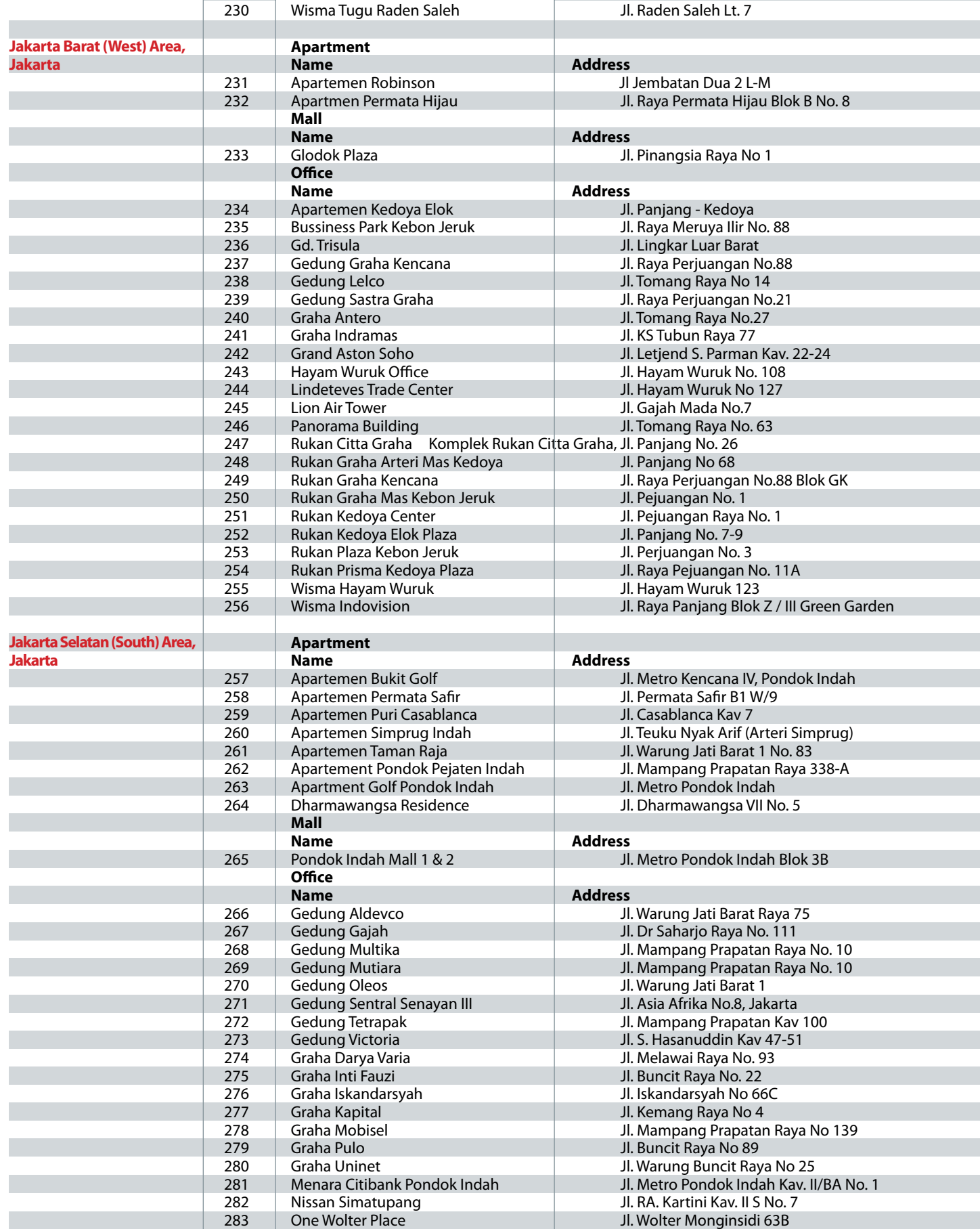

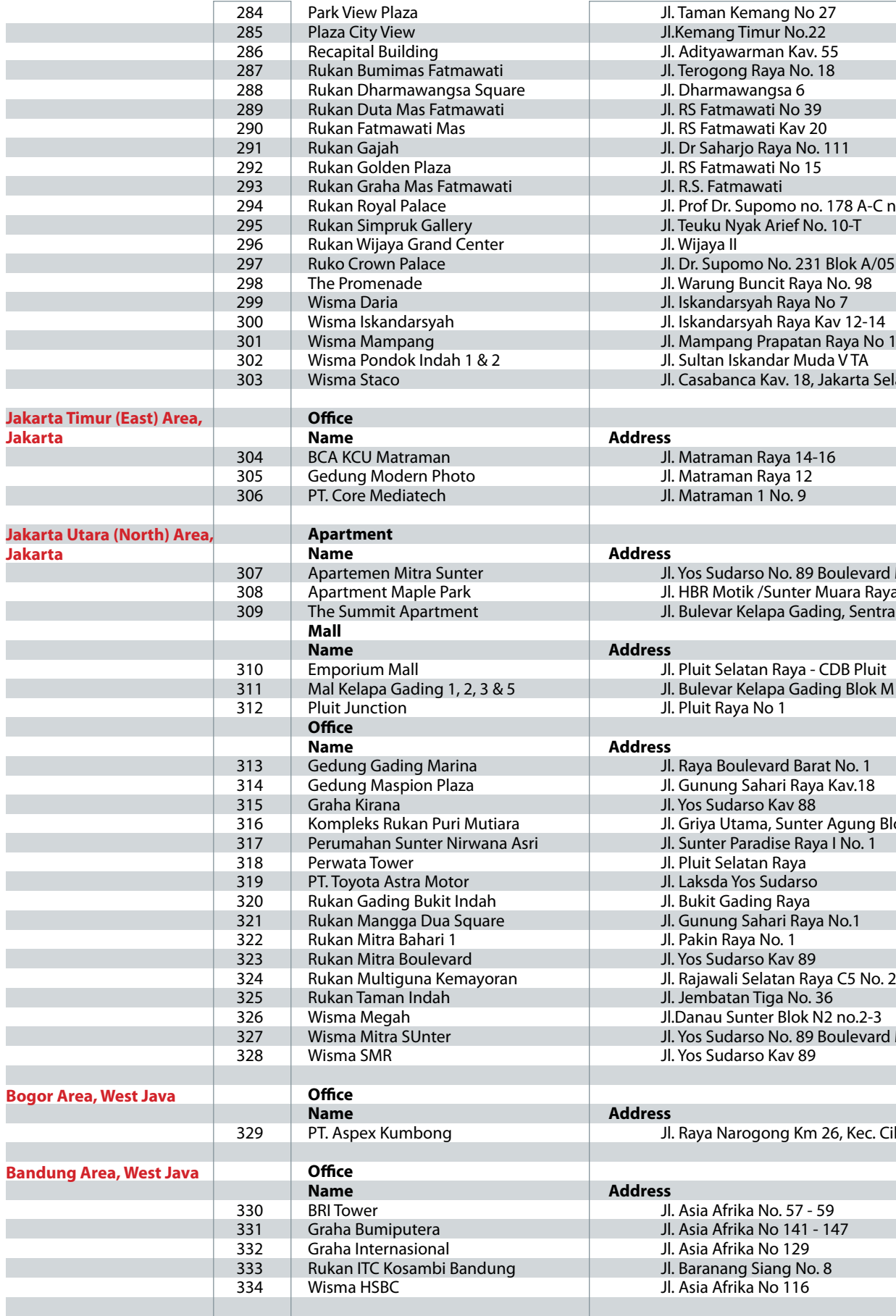

r.

r.

e.

T,

m.

r.

an<br>M

**Biznet Powered Building** 

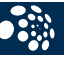

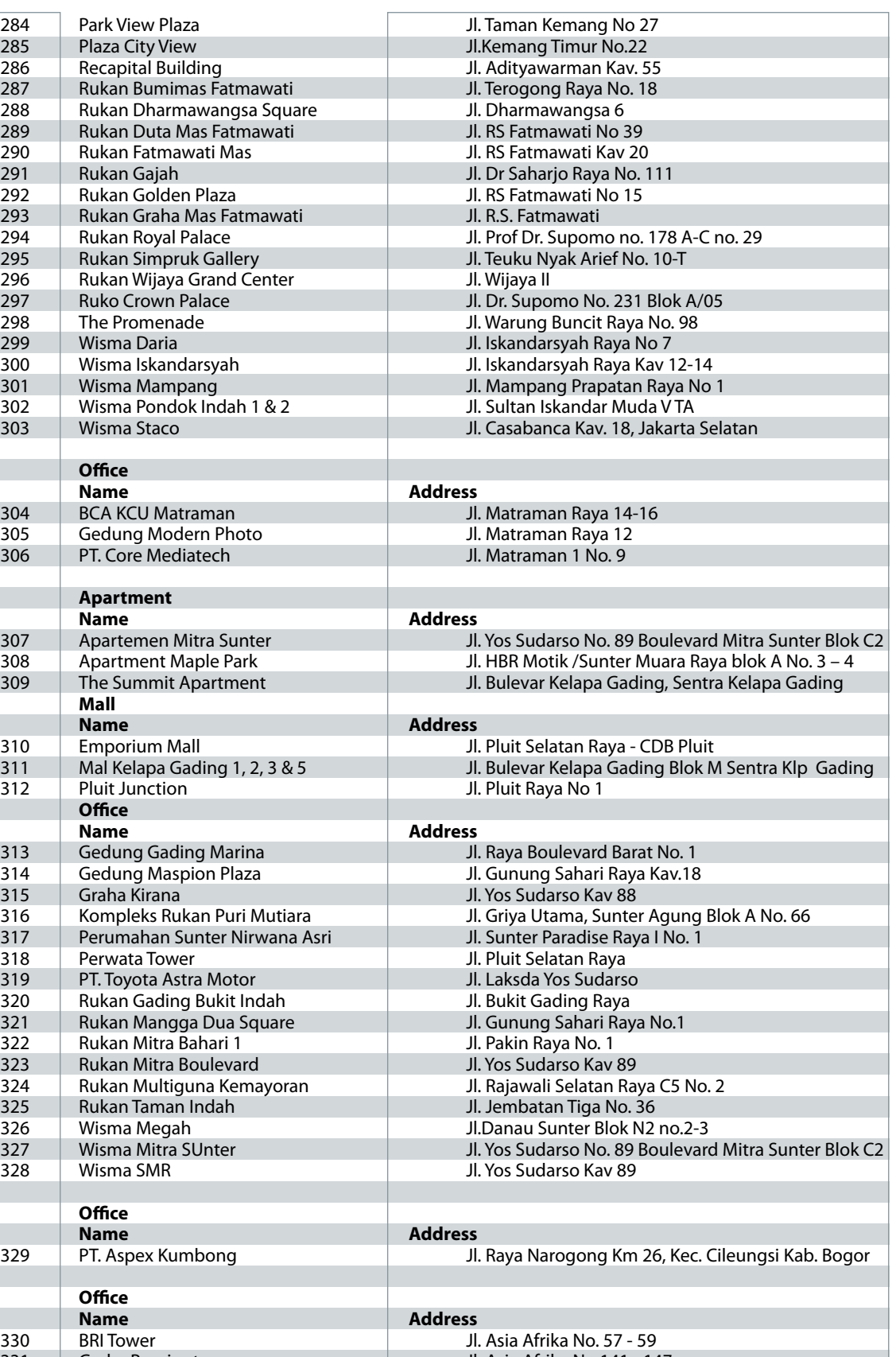

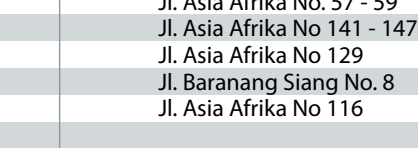

#### For updated coverage area, please visit **www.biznetnetworks.com**

**Call Biznet 500988 | Jakarta +62-21-57998888 Fax Jakarta +62-21-5700580 | Bandung +62-22-4267080 | Bali +62-361-8781688 | Surabaya +62-31-5349389**

**34** | Apr 2011 **inspire | vol IX / 2 inspire | vol IX / 2 inspire | vol IX / 2 Apr 2011 | <b>35** 

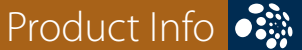

*<u>inhotspot</u>* 

## **FREE WIFI FOR LIFETIME.** Powered by Biznet Networks.

Call Biznet 500988 or visit www.biznetnetworks.com

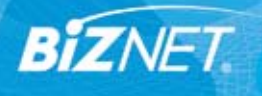

# **Free WiFi for Lifetime.** Biznet Hotspot at Starbucks Coffee and 7-Eleven.

Nowadays, the way you live up your life is becoming more flexible. You no longer need to do your work around the office areas because right now technology is turning your life to be easy and fun, you can do anything, at anytime and anywhere.

#### • S. Biznet Powered Building

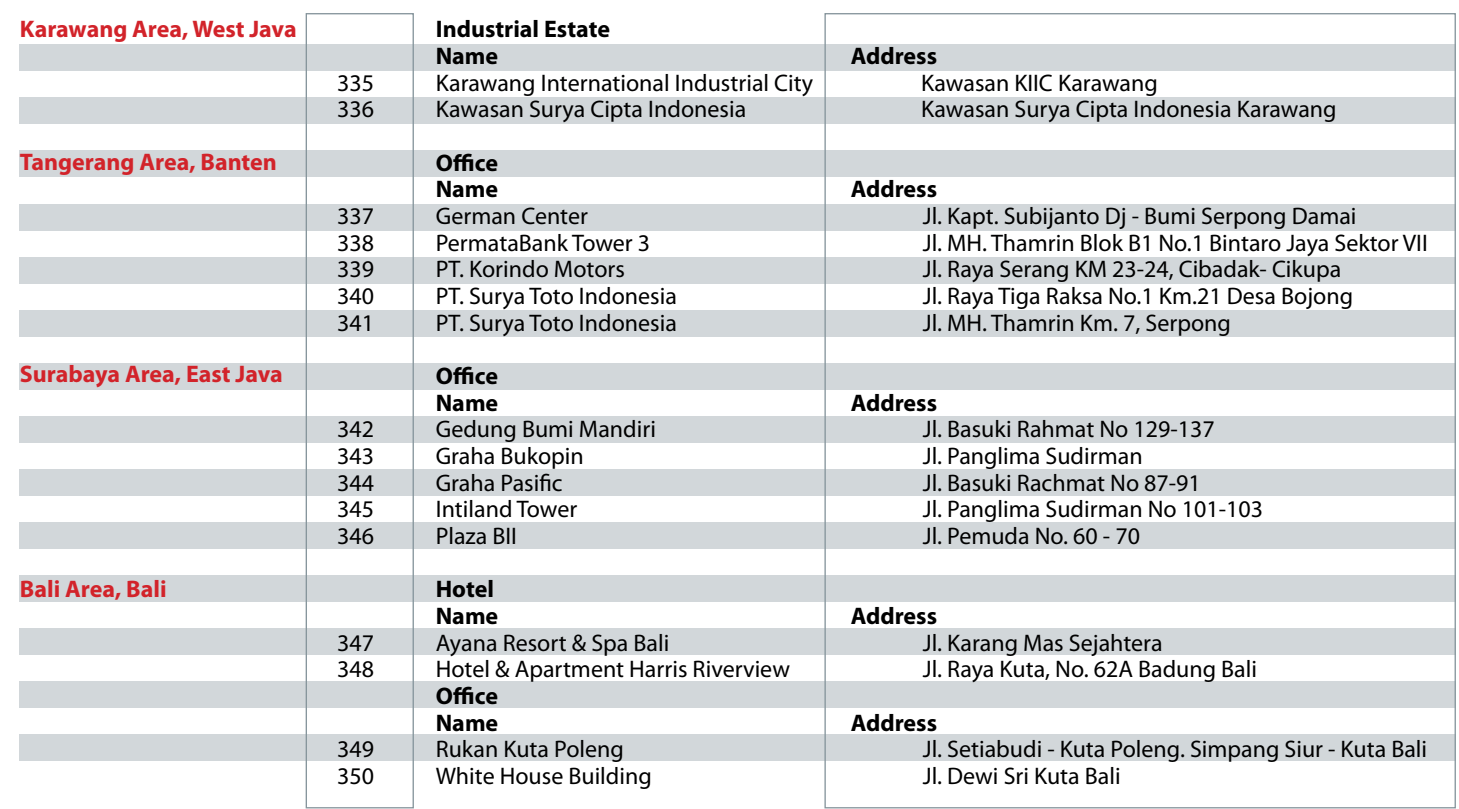

With a remarkable development of WiFi enabled devices, you are now able to access your Internet connection in one click. WiFi stands as an important communication tool for both business and personal and offers huge opportunities to create a way to communicate with others, certainly without any barriers.

WiFi has become a new lifestyle among young professionals, where they only need to carry a tablet PC or notebook, find a location covered by WiFi, and they can start browsing, chatting, emailing, and other activities needed to support their lifestyle.

Biznet Networks has been cooperating with Starbucks Coffee since few years back, now in 2011, Biznet is adding 7-Eleven to Biznet Hotspot locations.

With the new Biznet Hotspot system, user need to register his/her mobile phone number, then Biznet will send username and password via SMS to the mobile phone. The same username and password can be used to login to any of Biznet Hotspot locations.

For more information about Biznet Hotspot service and location, please visit **www.biznethotspot.com**.

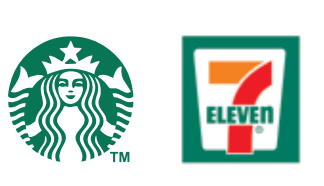

**Starbucks Coffee** : **Jakarta** : Gedung Arkadia , Citywalk, Emporium Pluit, Plaza Hayam Wuruk, Kemang Sky, Kemang Square, Lapiazza, Melawai, Gedung Metropolitan (WTC), Kelapa Gading Mall, Plaza Indonesia, Plaza Senayan, Pluit Junction, Pondok Indah Mall I, Pondok Indah Mall II, Gedung Ratu Prabu, Sampoerna Strategic Square, Senayan City, Setiabudi Building, Skyline, Wisma BNI 46. **Bodetabek** : Alam Sutera. **Bali** : Discovery Shopping Mall, Hard Rock Café, Teuku Umar

**7-Eleven** : **Jakarta** : Panglima Polim, Sahardjo, Mampang, Tendean, Matraman, Salemba, Cideng, Wahid Hasyim, Teluk

Betung, Tebet, Bulungan, Kemang, Cipete.

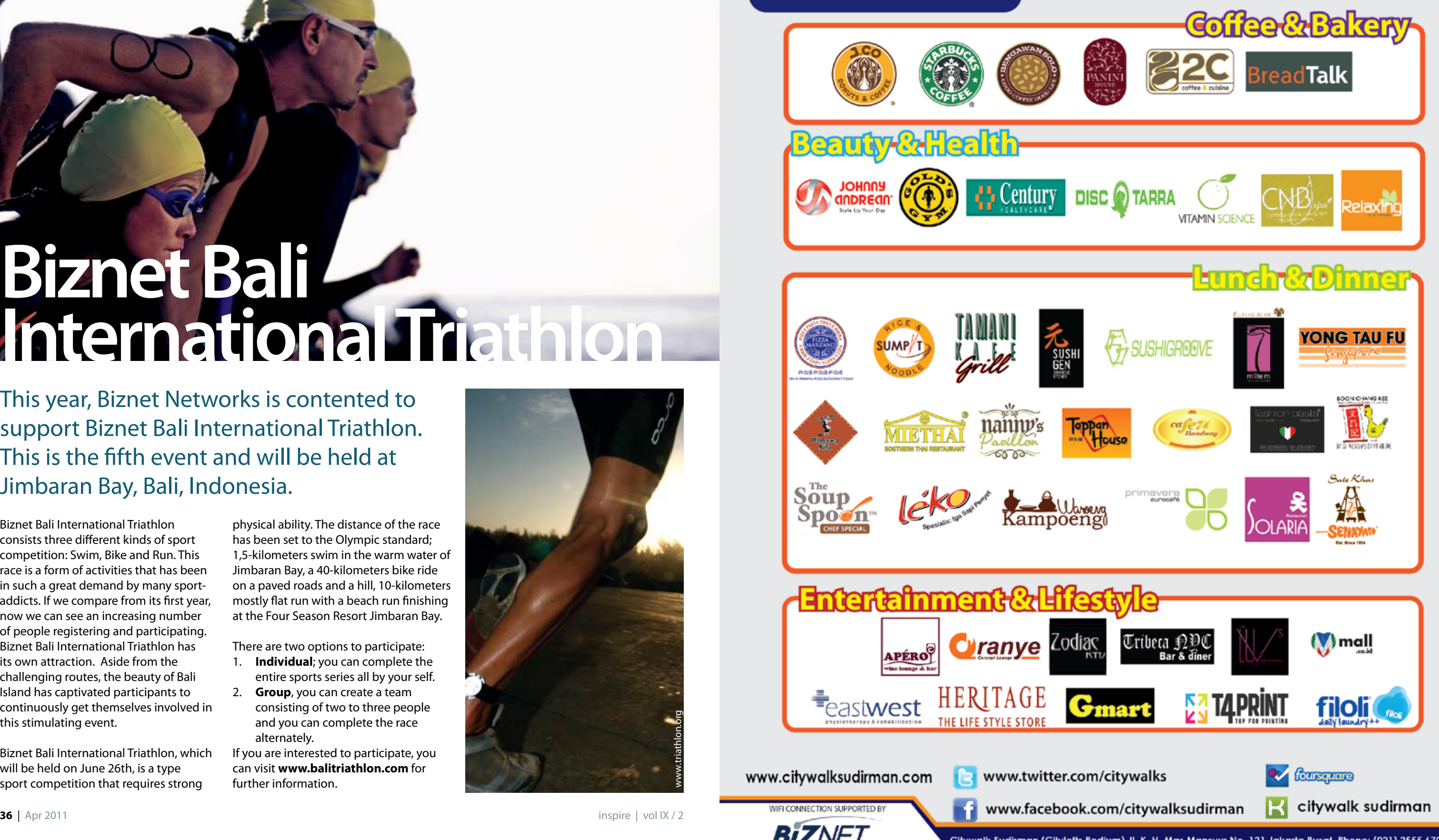

Citywalk Sudirman (Citylofts Podium) Jl. K. H. Mas Mansyur No. 121 Jakarta Pusat. Phone: (021) 2555 6709

# **Biznet Bali International Triathlon**

This year, Biznet Networks is contented to support Biznet Bali International Triathlon. This is the fifth event and will be held at Jimbaran Bay, Bali, Indonesia.

Biznet Bali International Triathlon consists three different kinds of sport competition: Swim, Bike and Run. This race is a form of activities that has been in such a great demand by many sportaddicts. If we compare from its first year, now we can see an increasing number of people registering and participating. Biznet Bali International Triathlon has its own attraction. Aside from the challenging routes, the beauty of Bali Island has captivated participants to continuously get themselves involved in this stimulating event.

Biznet Bali International Triathlon, which will be held on June 26th, is a type sport competition that requires strong

physical ability. The distance of the race has been set to the Olympic standard; 1,5-kilometers swim in the warm water of Jimbaran Bay, a 40-kilometers bike ride on a paved roads and a hill, 10-kilometers mostly flat run with a beach run finishing at the Four Season Resort Jimbaran Bay.

There are two options to participate:

- 1. **Individual**; you can complete the
- entire sports series all by your self. 2. **Group**, you can create a team
- consisting of two to three people and you can complete the race alternately.

If you are interested to participate, you can visit **www.balitriathlon.com** for further information.

www.triathlon.org

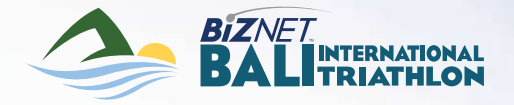

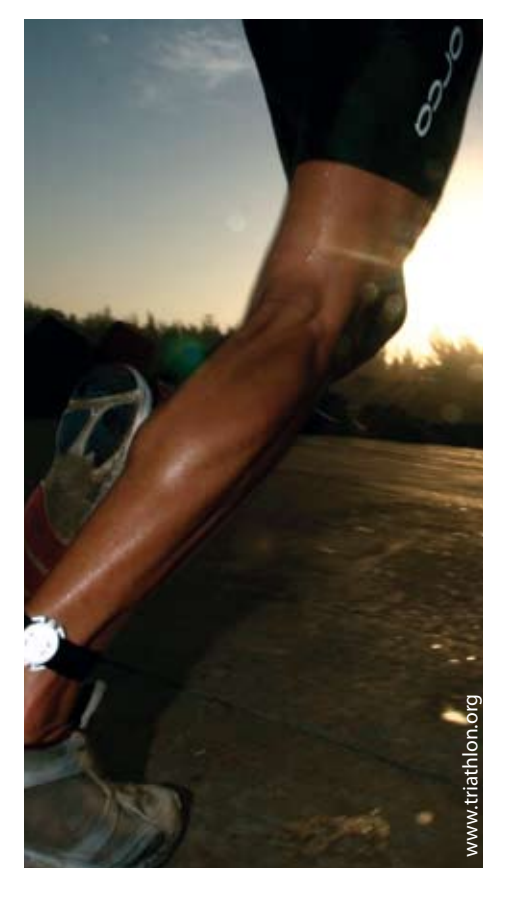

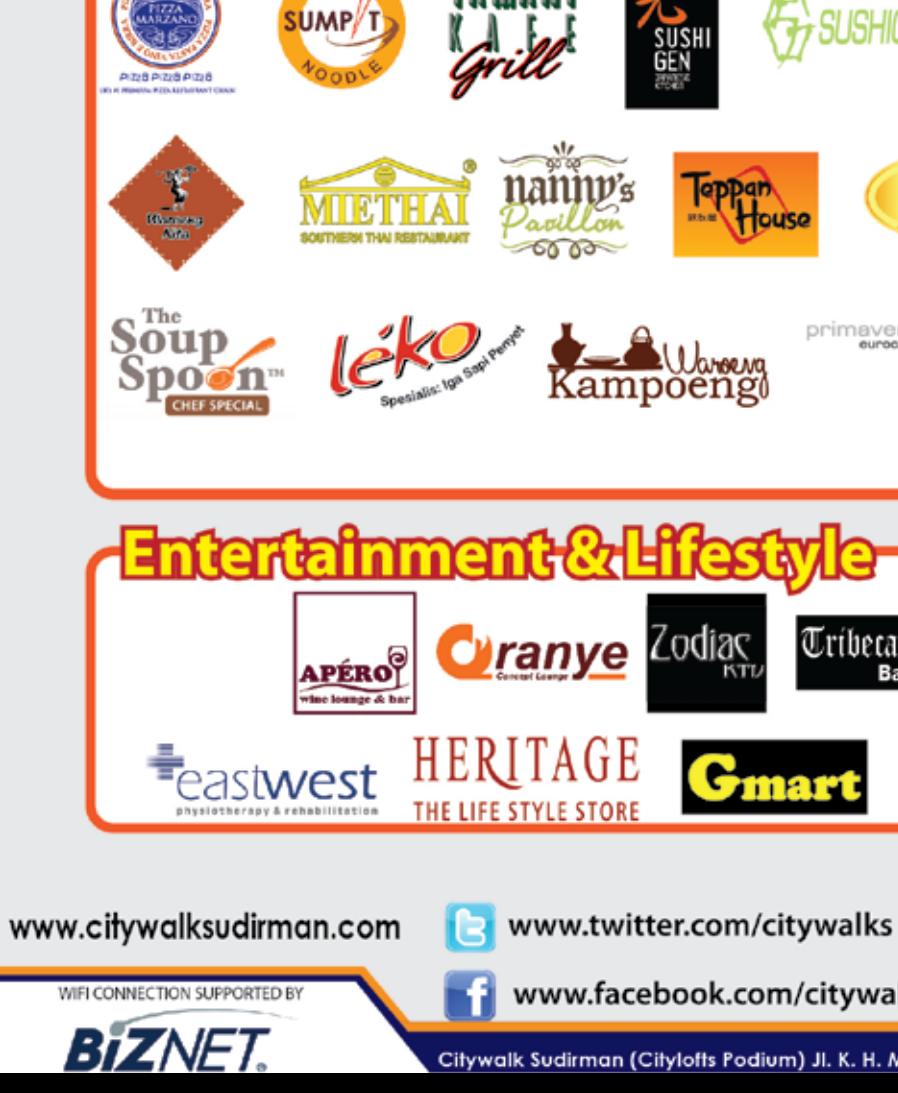

**SUDIRMAN** 

**Century** 

**Beauty & Healt** 

**TOHUUA** 

# **Example As Alternative Constant Construction Constant Construction Constant Construction Constant Constant Constant Constant Constant Constant Constant Constant Constant Constant Constant Constant Constant Constant Consta Directory**

Palo Alto, California

London

#### **Global IP Transit**

Internet has become a critical network infrastructure to support business application as well as personal communication. Both business and residential users demand the best service, network performance and pricing to accommodate their requirements. To support those requirements, Biznet Global IP Transit Service is the best choice for stable and robust solution.

As one of the leading telecom infrastructure company in Asia, Biznet offers Global IP Transit with redundant equipments, ultra high-speed connections to all the major Internet backbones and Internet Exchanges, and ensuring routing and bandwidth allocation available at all time. Biznet Global IP Transit is the best choice for you and your customers.

Biznet Global IP Transit services provide direct connection to multiple Global Tier-1 Internet Providers and leading Internet Exchanges in the world. Using our service removing the hassle to negotiate direct peering agreement with major content providers in Asia, Europe and USA.

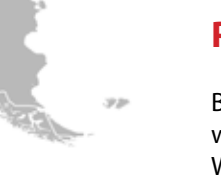

#### **Proven Performance**

Biznet Global IP Transit provides you with a superior Internet experience. We guaranteed 99.8 percent Service Level Agreement (SLA) uptime, the lowest packet loss and latency, direct connection to major Internet Exchanges in the world using multiple submarine cables as redundancy. Many telecom carriers, ISPs and enterprises have been using this network since year 2000.

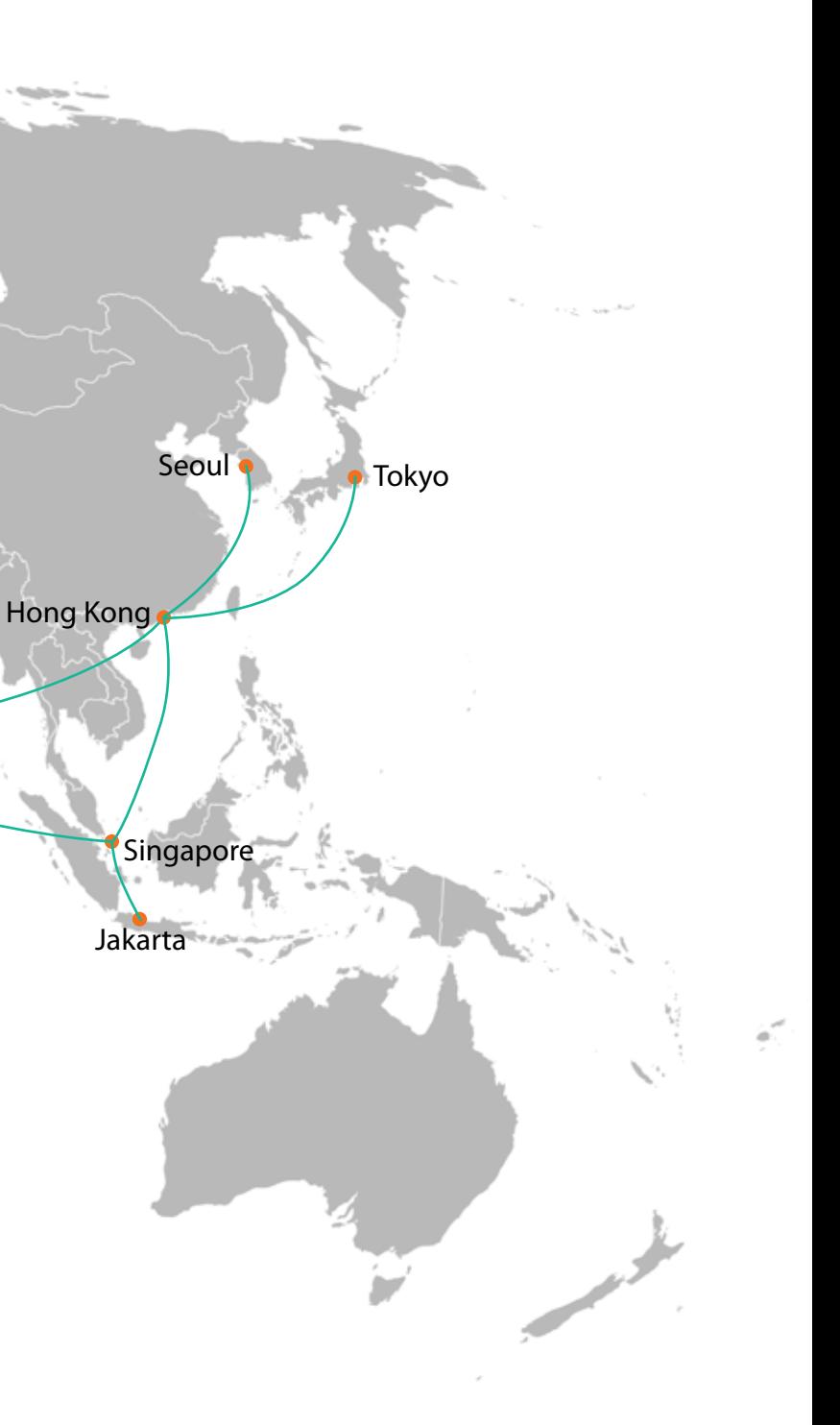

#### **Global POPs Location**

Biznet GlobalPOP located in Jakarta - Indonesia, Singapore, Hong Kong - China, Tokyo - Japan, Seoul - South Korea, Palo Alto - USA and London - UK. Biznet is actively expanding our GlobalPOP coverage.

#### **World-Class Premiere Care**

Biznet Premiere Care is the heart of our proactive support service to our customer. Network performance constantly monitored 24x7 at Biznet Global Network Operating Center facility in Jakarta, Indonesia. With multiple support level system to ensure all the issues resolved quickly and effectively to minimize downtime for you and your customer satisfaction.

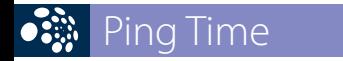

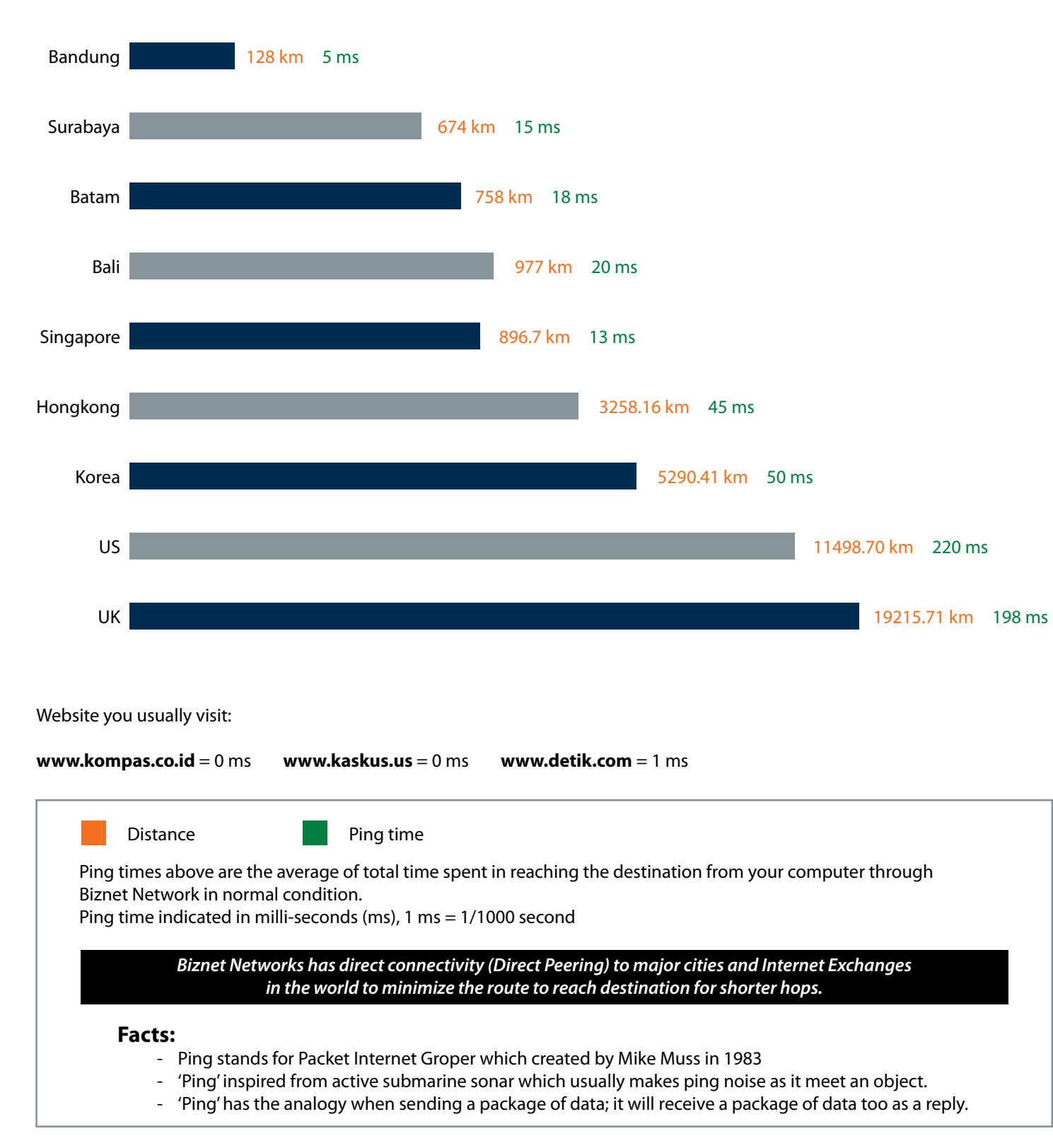

## **From Jakarta**

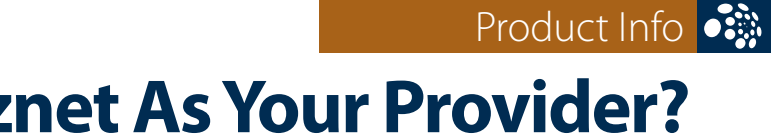

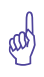

# **Why Do You Choose Biznet As Your Provider?**

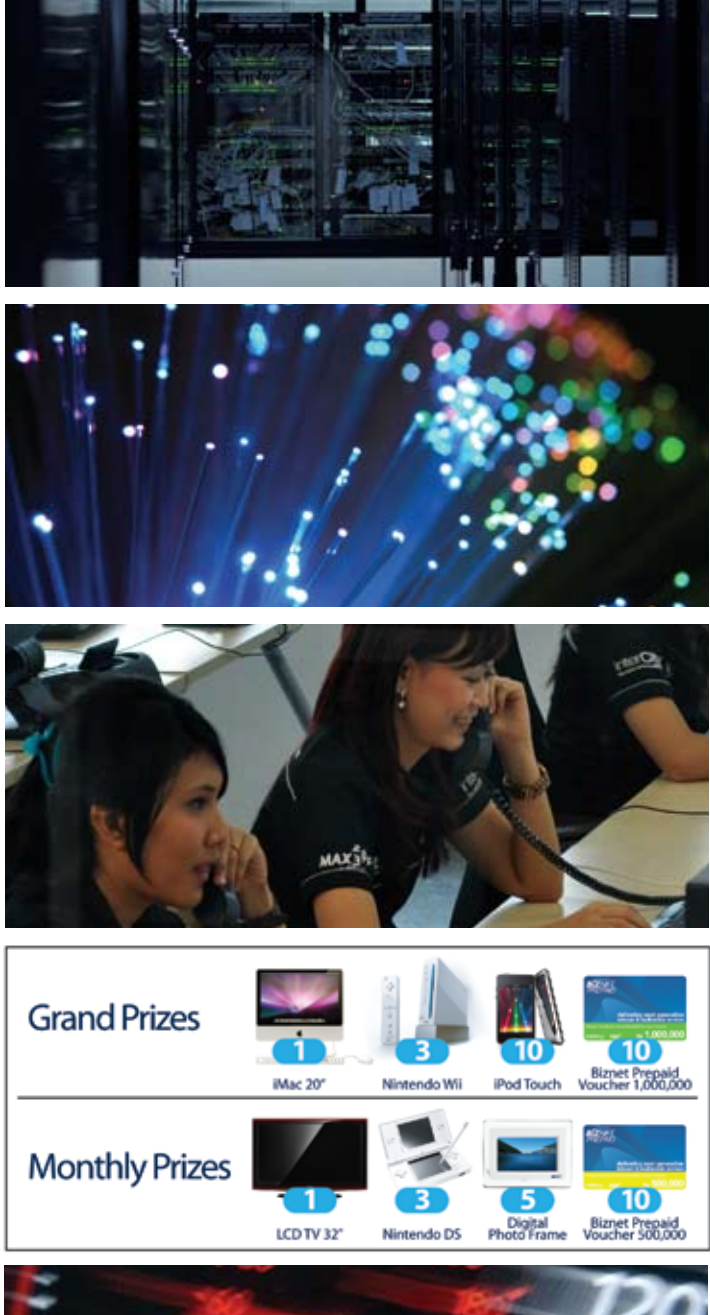

**ENOUGH SAID?**

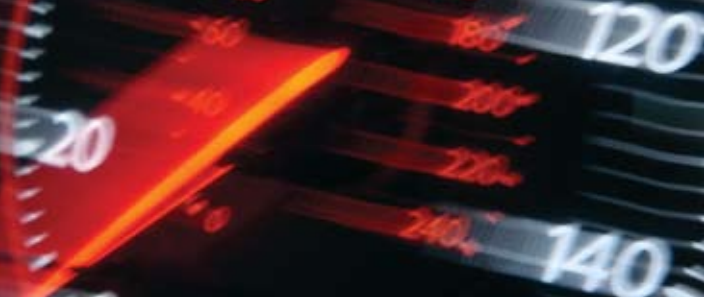

For product information or any other inquiries, please contact our Account Manager via **call biznet 500988**, email **sales@biznetnetworks.com** or visit us on the web at **www.biznetnetworks.com**

One of the leading telecommunication provider in Indonesia

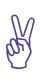

Using Fiber Optic, that provides the most reliable network connection

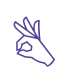

24 hours professional customer care

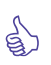

Endless cool monthly prizes

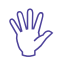

World Class Speed

#### **STORE LOCATION**

#### **max3 store sudirman**

Address: MidPlaza 2, 8th Floor Jl. Jend. Sudirman 10-11, Jakarta 10220 Phone: +62-21-57998888 Store Hours Mon - Fri: 9:00 - 17:00 Sat - Sun: Closed

#### **max3 store pluit**

Address: Perwata Tower Ground Floor Jl. Pluit Selatan Raya - CBD Pluit, Jakarta 14440 Phone: +62-21-57998861 **Store Hours:** Mon - Sun: 9:00 - 17:00

#### **max3 store kelapa gading**

Address: Mall Kelapa Gading 1, Lt. 2 # 368 A & B Jl. Boulevar Kelapa Gading Blok M, Jakarta 14240 Phone: +62-21-57998863 Store Hours: Mon - Sun: 10:00 - 22:00

#### **OFFICE LOCATION**

**Jakarta Head Office** MidPlaza 2, 8th Floor Jl Jend. Sudirman Kav 10-11 Jakarta 10220 - Indonesia Phone: +62-21-57998888 Fax: +62-21-5700580 Office Hour: Monday - Friday 08:30 - 17:30

**Jakarta - Mangga Dua Branch** Gedung Maspion, Lantai 5A Jl. Gunung Sahari Raya Kav 20 - 27 Jakarta 14420 - Indonesia Phone: +62-21-57998812 Office Hour: Monday - Friday 08:30 - 17:30

#### **Jakarta - Sunter Branch**

Graha Kirana, Lobby Level Jl. Yos Sudarso Kav 88 Jakarta 14350 - Indonesia Phone: +62-21-57998811 Office Hour: Monday - Friday 08:30 - 17:30

#### **West Java - Karawang Branch**

Graha KIIC Lt.2 Jl. Permata Raya lot. C1-B Kawasan Industri KIIC Karawang Bekasi 17530 - Indonesia Phone: Available soon Office Hour:

#### **West Java - Bandung Branch**

Graha International, Lantai 3A Jl. Asia Afrika No. 129 Bandung 40112 - Indonesia Phone: +62-22-4267088 Fax: +62-22-4267080 Office Hour: Monday - Friday 08:30 - 17:30

#### **East Java - Surabaya Branch**

Intiland Tower 9th Floor, Suite 5A Jl. Panglima Sudirman No. 101 - 103 Surabaya 60271 - Indonesia Phone: +62-31-5349388 Fax: +62-31-5349389 Office Hour: Monday - Friday 08:30 - 17:30

**Bali Branch** Jl. Teuku Umar 226, Denpasar Bali 80113 - Indonesia Phone: +62-361-8781688 Office Hour: Monday - Friday 08:30 - 17:30

# **Jump**

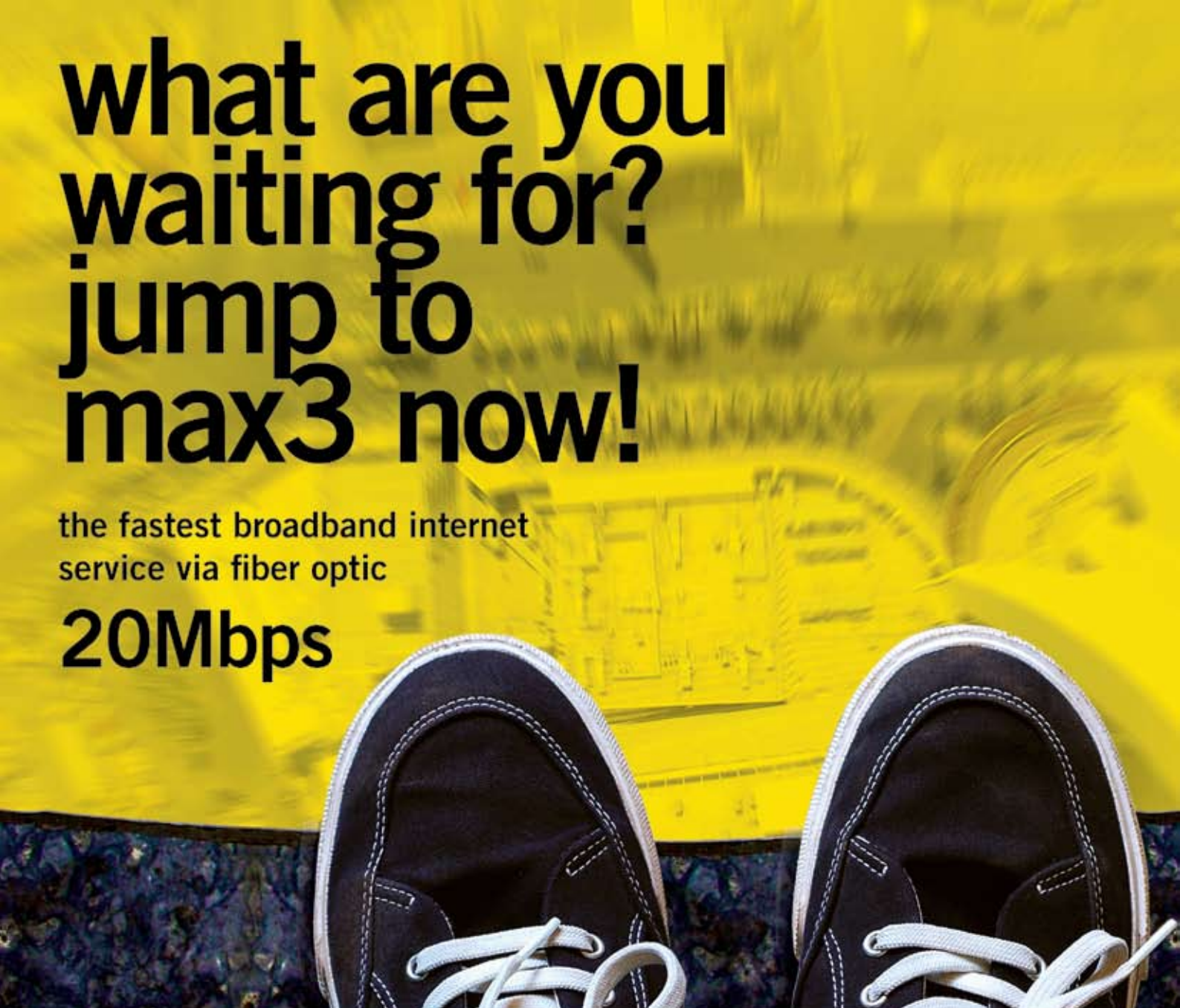

Prepaid Broadband Internet Service for Residential/Apartment/Mall Users

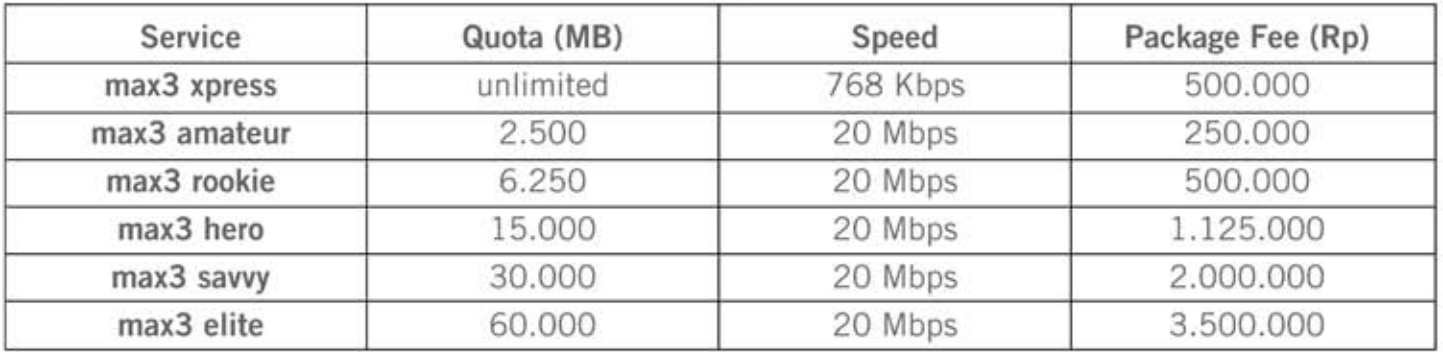

Prices above do not include tax 10%

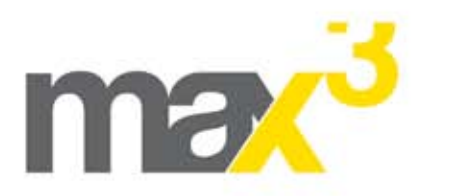

max3 call

max3 store

**42** | Apr 2011 inspire | vol IX / 2

Jakarta +62-21-5799 8888 Bali +62-361-8781 688

Bandung +62-22-4267 088 Surabaya +62-31-5349 388

max3 care@max3.co.id

www.max3.co.id

Jakarta sudirman pluit kelapa gading Bali denpasar

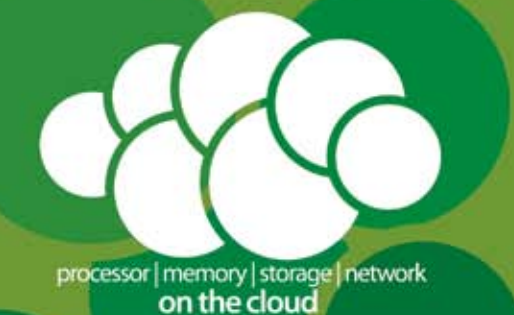

## THE COOLEST CLOUD COMPUTING. Powered by Biznet Networks.

#### Want to simplify your server investment and management?

Biznet has all the options for you. Biznet Cloud Computing service offers simple and easy way to publish your application or content on the Internet. Setup is instant, without hassle of long lead-time server delivery, complex IT administration and flexible server leasing period. Biznet has been around for 10 years, with our 15,000 m2 new state-of-the-art Biznet Technovillage project which will be ready by end of 2011, this proves our investment commitment, service quality and technology innovation. Want to know why leading Indonesian businesses and companies trust on us? Please contact our Account Executive via phone +62-21-57998888, email sales@biznetnetworks.com or visit www.biznetnetworks.com for more information regarding our company, services and customer references.

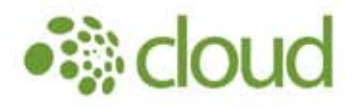

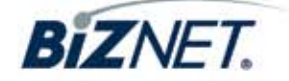